# Package 'sfdep'

August 15, 2022

<span id="page-0-0"></span>Title Spatial Dependence for Simple Features

Version 0.2.0

Description An interface to 'spdep' to integrate with 'sf' objects and the 'tidyverse'.

License GPL-3

URL <https://sfdep.josiahparry.com>,

<https://github.com/josiahparry/sfdep>

Suggests broom, dbscan, dplyr, ggplot2, knitr, magrittr, patchwork, purrr, pracma, rmarkdown, sfnetworks, stringr, testthat (>= 3.0.0), tibble, tidyr, vctrs, yaml, zoo, Kendall, readr

Config/testthat/edition 3 Encoding UTF-8 RoxygenNote 7.2.1 Imports sf, cli, spdep, stats, rlang **Depends** R  $(>= 3.5.0)$ LazyData true VignetteBuilder knitr NeedsCompilation no

Author Josiah Parry [aut, cre] (<<https://orcid.org/0000-0001-9910-865X>>)

Maintainer Josiah Parry <josiah.parry@gmail.com>

Repository CRAN

Date/Publication 2022-08-15 13:30:02 UTC

# R topics documented:

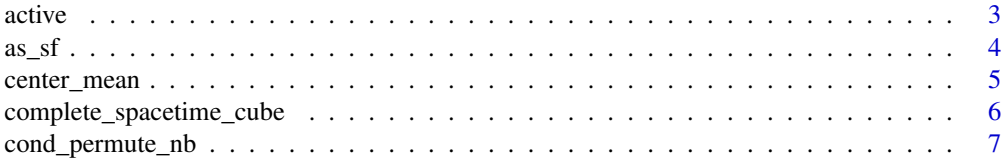

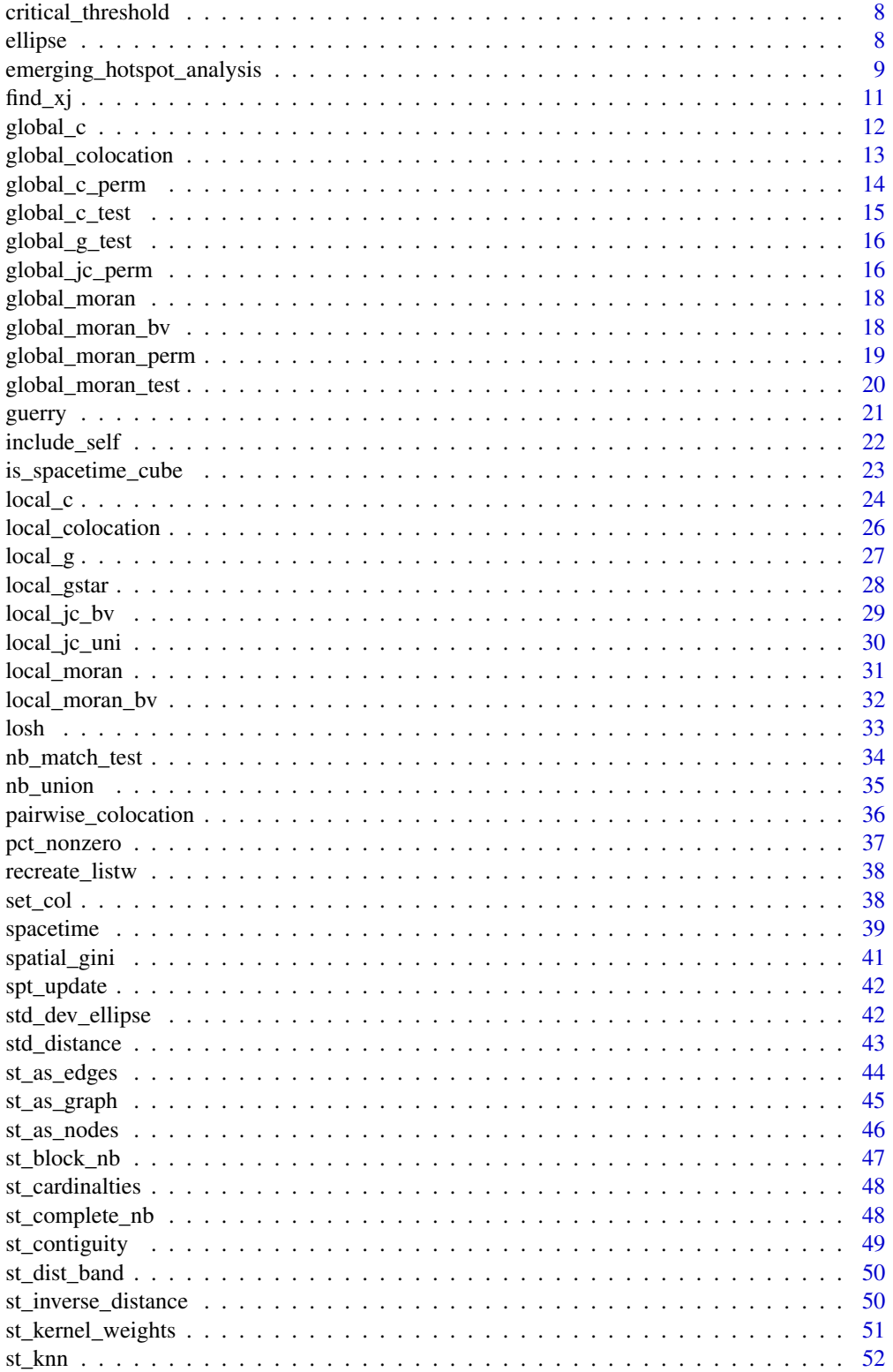

#### <span id="page-2-0"></span>active 3

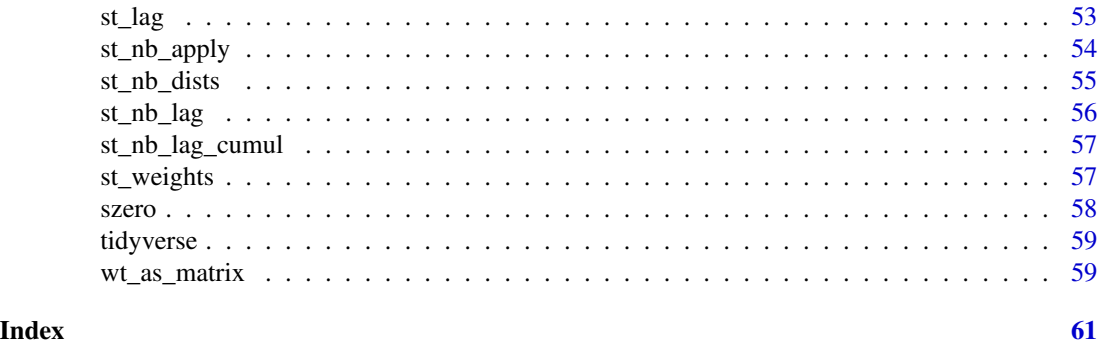

#### active *Activate spacetime context*

# <span id="page-2-1"></span>**Description**

From a [spacetime](#page-38-1) object, activate either the data or geometry contexts. The active object will then become available for manipulation.

#### Usage

active(x)

 $active(x, what = NULL)$ 

# Arguments

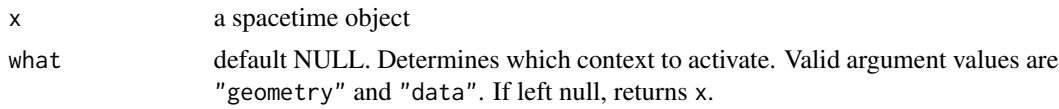

# Details

A [spacetime](#page-38-1) object contains both a data frame and an sf object. The data frame represents geographies over one or more time periods and the sf object contains the geographic information for those locations.

```
df_fp <- system.file("extdata", "bos-ecometric.csv", package = "sfdep")
geo_fp <- system.file("extdata", "bos-ecometric.geojson", package = "sfdep")
# read in data
df <- readr::read_csv(df_fp, col_types = "ccidD")
geo <- sf::read_sf(geo_fp)
# Create spacetime object called `bos`
bos <- spacetime(df, geo,
```

```
loc\_col = "region_id",.time_col = "time_period")
active(bos)
activate(bos, "geometry")
```
#### as\_sf *Cast between* spacetime *and* sf *classes*

# <span id="page-3-1"></span>Description

Cast between spacetime and sf classes Convert sf object to spacetime

#### Usage

```
as_sf(x, \ldots)as_spacetime(x, .loc_col, .time_col, ...)
## S3 method for class 'sf'
as_spacetime(x, .loc_col, .time_col, ...)
```
#### Arguments

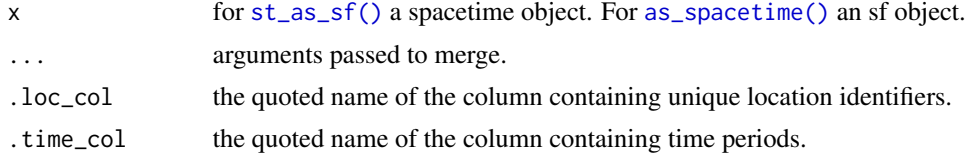

```
if (FALSE) {
df_fp <- system.file("extdata", "bos-ecometric.csv", package = "sfdep")
geo_fp <- system.file("extdata", "bos-ecometric.geojson", package = "sfdep")
# read in data
df <- readr::read_csv(df_fp, col_types = "ccidD")
geo <- sf::read_sf(geo_fp)
# Create spacetime object called `bos`
bos <- spacetime(df, geo,
                 .loc_col = ".region_id",
                 .time_col = "time_period")
as_sf(bos)
as_spacetime(as_sf(bos) , ".region_id", "year")
```
<span id="page-4-0"></span>}

#### <span id="page-4-1"></span>center\_mean *Calculate Center Mean Point*

# Description

Given an sfc object containing points, calculate a measure of central tendency.

#### Usage

```
center_mean(geometry, weights = NULL)
```
center\_median(geometry)

```
euclidean_median(geometry, tolerance = 1e-09)
```
#### Arguments

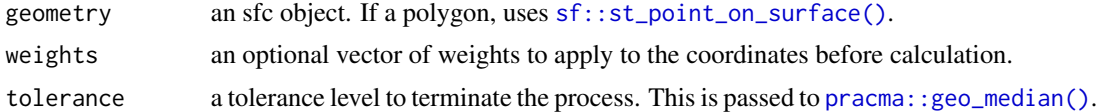

#### Details

- center\_mean() calculates the mean center of a point pattern
- euclidean\_median() calculates the euclidean median center of a point pattern using the pracma package
- center\_median() calculates the median center it is recommended to use the euclidean median over the this function.

#### See Also

Other point-pattern: [std\\_distance\(](#page-42-1)) Other point-pattern: [std\\_distance\(](#page-42-1))

```
# Make a grid to sample from
grd \leq sf::st_make_grid(n = c(1, 1), cellsize = c(100, 100), offset = c(0,0))
# sample 100 points
pnts <- sf::st_sample(grd, 100)
cm <- center_mean(pnts)
```

```
em <- euclidean_median(pnts)
cmed <- center_median(pnts)
plot(pnts)
plot(cm, col = "red", add = TRUE)plot(em, col = "blue", add = TRUE)
plot(cmed, col = "green", add = TRUE)
```
complete\_spacetime\_cube

*Convert spacetime object to spacetime cube*

# Description

Given a spacetime object, convert it to a spacetime cube. A spacetime cube ensures that there is a regular time-series for each geometry present.

#### Usage

complete\_spacetime\_cube(x, ...)

#### Arguments

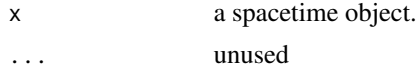

#### Details

If observations are missing for a time period and location combination, columns will be populated with NAs.

See [is\\_spacetime\\_cube\(\)](#page-22-1) for more details on spacetime cubes.

```
df_fp <- system.file("extdata", "bos-ecometric.csv", package = "sfdep")
geo_fp <- system.file("extdata", "bos-ecometric.geojson", package = "sfdep")
# read in data
df <- readr::read_csv(df_fp, col_types = "ccidD")
geo <- sf::read_sf(geo_fp)
# Create spacetime object called `bos`
bos <- spacetime(df, geo,
                 .loc_col = ".region_id",
                 .time_col = "time_period")
# create a sample of data
set.seed(0)
sample_index <- sample(1:nrow(bos), nrow(bos) * 0.95)
```
<span id="page-5-0"></span>

# <span id="page-6-0"></span>cond\_permute\_nb 7

```
incomplete_spt <- bos[sample_index,]
# check to see if is spacetime cube
is_spacetime_cube(incomplete_spt)
# complete it again
complete_spacetime_cube(incomplete_spt)
```
cond\_permute\_nb *Conditional permutation of neighbors*

# Description

Creates a conditional permutation of neighbors list holding i fixed and shuffling it's neighbors.

# Usage

```
cond_permute_nb(nb, seed = NULL)
```
# Arguments

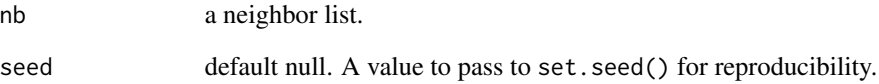

# Value

A list of class nb where each element contains a random sample of neighbors excluding the observed region.

```
nb <- st_contiguity(guerry)
nb[1:5]
# conditionally permute neighbors
perm_nb <- cond_permute_nb(nb)
perm_nb[1:5]
```
<span id="page-7-3"></span><span id="page-7-0"></span>critical\_threshold *Identify critical threshold*

#### Description

Identifies the minimum distance in which each observation will have at least one neighbor.

# Usage

```
critical_threshold(geometry, k = 1)
```
# Arguments

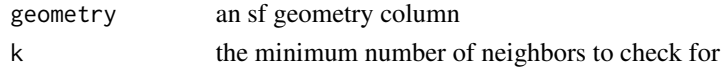

# Value

a numeric scalar value.

# Examples

critical\_threshold(sf::st\_geometry(guerry))

<span id="page-7-1"></span>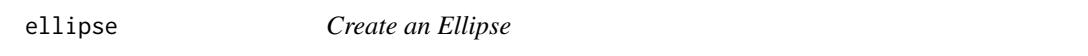

# <span id="page-7-2"></span>Description

Generate an ellipse from center coordinates, major and minor axis radii, and angle rotation.

# Usage

```
ellipse(x = 0, y = 0, sx = 2, sy = 1, rotation = 0, n = 100)
```

```
st_ellipse(geometry, sx, sy, rotation = 0, n = 100)
```
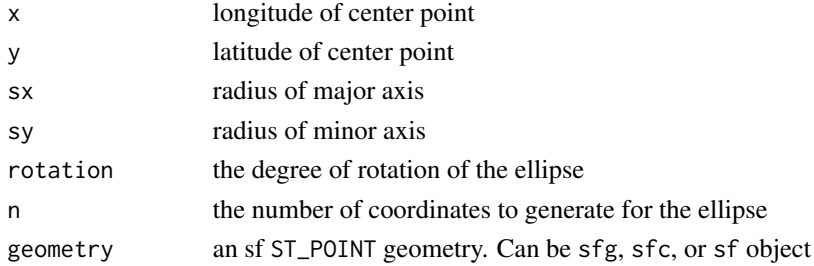

# <span id="page-8-0"></span>Details

[ellipse\(\)](#page-7-1) returns a matrix of point locations defining the ellipse. [st\\_ellipse\(\)](#page-7-2) returns an sf object with LINE geography of the ellipse. Increasing n increases the number of points generated to define the ellipse shape.

[ellipse\(\)](#page-7-1) function is adapted from ggVennDiagram.

#### Examples

```
ellipse(n = 10)
st<sub>-ellipse</sub>(sf::st<sub>-</sub>point(c(0, 0)), sx = 10, sy = 10)
```
emerging\_hotspot\_analysis

*Emerging Hot Spot Analysis*

# Description

Emerging Hot Spot Analysis identifies trends in spatial clustering over a period of time. Emerging hot spot analysis combines the Getis-Ord Gi\* statistic with the Mann-Kendall trend test to determine if there is a temporal trend associated with local clustering of hot and cold spots.

#### Usage

```
emerging_hotspot_analysis(
 x,
  .var,
 k = 1,
  include_gi = FALSE,
 nb\_col = NULL,wt\_col = NULL,nsim = 199,threshold = 0.01,
  ...
)
```
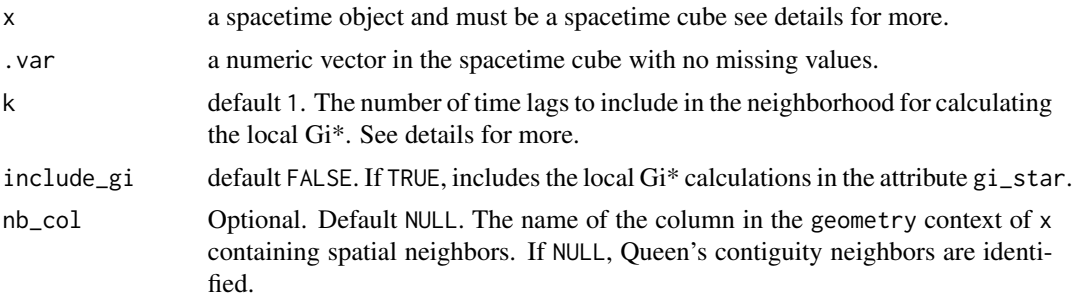

<span id="page-9-0"></span>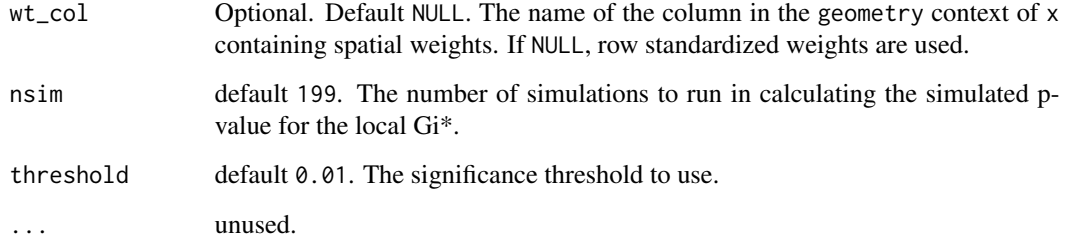

# **Details**

#### How Emerging Hot Spot Analysis Works:

Emerging Hot Spot Analysis is a somewhat simple process. It works by first calculating the Gi\* statistic for each location in each time period (time-slice). Next, for each location across all timeperiods, the Mann-Kendall trend test is done to identify any temporal trend in Gi\* values over all time periods. Additionally, each location is classified into one of seventeen categories based on [ESRI's emerging hot spot classification criteria.](https://pro.arcgis.com/en/pro-app/2.8/tool-reference/space-time-pattern-mining/learnmoreemerging.htm)

The Mann-Kendall trend test is done using [Kendall::MannKendall\(\)](#page-0-0). Kendall is not installed with sfdep and should be installed prior to use.

#### Using your own neighbors and weights:

If you would like to use your own neighbors and weights, they must be created in the geometry context of a spacetime object. The arguments nb\_col and wt\_col must both be populated in order to use your own neighbor and weights definitions.

#### Time lagged neighbors:

In addition to identifying neighbors in space, emerging hotspot analysis also incorporates the same observations from k periods ago-called a time lag. If the time lag k is 1 and the unit of time is month, the neighbors for the calculation of Gi\* would include the spatial neighbors' values at time t and the same spatial neighbors' values at time  $t-1$ . If  $k = 2$ , it would include t,  $t-1$ , and t-2.

#### Missing values:

Presently, there is no method of missing value handling. If there are missing values, the emerging hot spot analysis will fail. Be sure to fill or omit time-slices with missing values *prior* to using emerging hot spot analysis.

# Value

Returns a data.frame.

#### See Also

[How Emerging Hot Spot Analysis works,](https://pro.arcgis.com/en/pro-app/2.8/tool-reference/space-time-pattern-mining/learnmoreemerging.htm) [Emerging Hot Spot Analysis \(Space Time Pattern Min](https://pro.arcgis.com/en/pro-app/2.8/tool-reference/space-time-pattern-mining/emerginghotspots.htm)[ing\),](https://pro.arcgis.com/en/pro-app/2.8/tool-reference/space-time-pattern-mining/emerginghotspots.htm) and the video [Spatial Data Mining II: A Deep Dive into Space-Time Analysis](https://www.youtube.com/watch?v=0aV6HHwJuo4&t=3848s&ab_channel=EsriEvents) by ESRI.

#### <span id="page-10-0"></span> $find\_xj$  11

# Examples

```
if (FALSE) {
df_fp <- system.file("extdata", "bos-ecometric.csv", package = "sfdep")
geo_fp <- system.file("extdata", "bos-ecometric.geojson", package = "sfdep")
# read in data
df <- readr::read_csv(df_fp, col_types = "ccidD")
geo <- sf::read_sf(geo_fp)
# Create spacetime object called `bos`
bos <- spacetime(df, geo,
                 .loc_col = ".region_id",
                 .time_col = "time_period")
# conduct EHSA
ehsa <- emerging_hotspot_analysis(
 x = bos,.var = "value",
  k = 1,
 nsim = 99
\mathcal{L}ehsa
}
```
<span id="page-10-1"></span>

#### find\_xj *Identify xj values*

# Description

Find xj values given a numeric vector, x, and neighbors list, nb.

#### Usage

find\_xj(x, nb)

#### Arguments

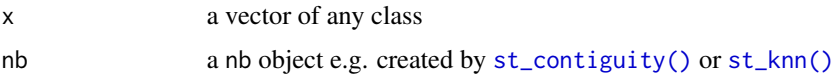

# Value

A list of length x where each element is a numeric vector with the same length as the corresponding element in nb.

# Examples

```
nb <- st_contiguity(sf::st_geometry(guerry))
xj <- find_xj(guerry$crime_prop, nb)
xj[1:3]
```
<span id="page-11-1"></span>global\_c *Compute Geary's C*

# Description

Compute Geary's C

#### Usage

global\_c(x, nb, wt, allow\_zero = NULL)

# Arguments

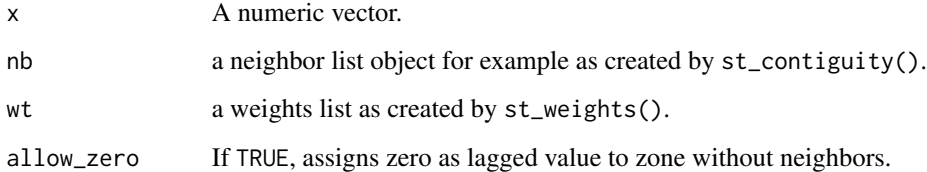

# Value

a list with two names elements C and K returning the value of Geary's C and sample kurtosis respectively.

# See Also

Other global\_c: [global\\_c\\_perm\(](#page-13-1)), [global\\_c\\_test\(](#page-14-1))

```
nb <- guerry_nb$nb
wt <- guerry_nb$wt
x <- guerry_nb$crime_pers
global_c(x, nb, wt)
```
<span id="page-11-0"></span>

<span id="page-12-0"></span>global\_colocation *Global Colocation Quotient*

#### Description

Calculate the Global Colocation Quotient (CLQ) for a categorical variable using simulation based significance testing.

#### Usage

global\_colocation(A, nb, nsim = 99)

#### Arguments

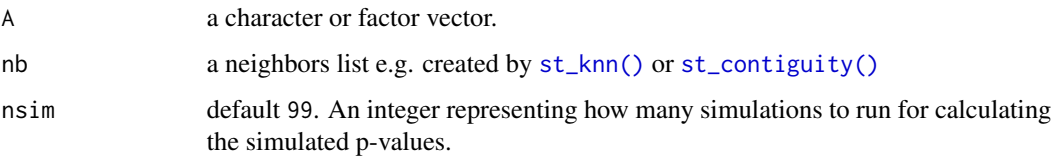

# Details

#### Definition:

The CLQ is defined as  $CLQ_{Global} = \frac{\sum_{A \in X} P_{A}^{A}}{\sum_{A \in X} P_{A}}$  $C_{A\to A}$  $\frac{\sum_{A \in X} X_A - X_A}{N_A(\frac{N_A-1}{N-1})}$ . The numerator identifies the observed proportion of same-category neighbors while the denominator contains the *expected* proportion of same-category neighbors under the assumption of no spatial association. Thus the CLQ is just a ratio of observed to expected.

#### Inference:

Inference is done using conditional permutation as suggested by Anselin 1995 where a number of replicates are created. The observed values are compared to the replicates and a the simulated p-value is the proportion of cases where the observed is more extreme as compared to replicate. The simulated p-value returns the lower p-value of either tail.

#### Interpretation:

Given that the CLQ is a ratio of the observed to expected, we interpret values larger than one to mean that there is more colocation than to be expected under the null hypothesis of no spatial association. When the value is smaller than 0, we interpret it to mean that there is less colocation than expected under the null.

#### Value

A list of two elements CLQ and p\_sim containing the observed colocation quotient and the simulated p-value respectively.

# <span id="page-13-0"></span>References

Leslie, T.F. and Kronenfeld, B.J. (2011), The Colocation Quotient: A New Measure of Spatial Association Between Categorical Subsets of Points. Geographical Analysis, 43: 306-326. doi: [10.1111/](https://doi.org/10.1111/j.1538-4632.2011.00821.x) [j.15384632.2011.00821.x](https://doi.org/10.1111/j.1538-4632.2011.00821.x)

# Examples

```
A <- guerry$main_city
nb <- st_contiguity(sf::st_geometry(guerry))
global_colocation(A, nb, 49)
```
<span id="page-13-1"></span>global\_c\_perm *Global C Permutation Test*

# Description

Global C Permutation Test

# Usage

```
global_c_perm(
 x,
  nb,
 wt,
 nsim = 499,alternative = "greater",
  allow_zero = NULL,
  ...
)
```
# Arguments

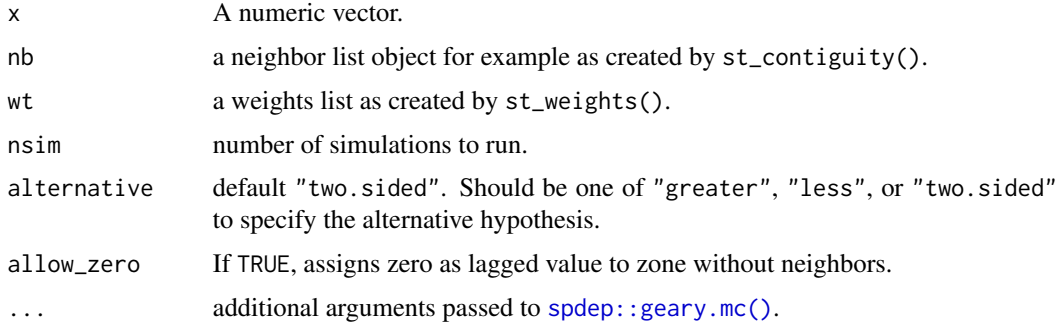

# Value

an object of classes htest and mc.sim

# <span id="page-14-0"></span>global\_c\_test 15

# See Also

Other global\_c: [global\\_c\\_test\(](#page-14-1)), [global\\_c\(](#page-11-1))

# Examples

```
geo <- sf::st_geometry(guerry)
nb <- st_contiguity(geo)
wt <- st_weights(nb)
x <- guerry$crime_pers
global_c_perm(x, nb, wt)
```
<span id="page-14-1"></span>global\_c\_test *Global C Test*

#### Description

Global C Test

#### Usage

 $global_c_test(x, nb, wt, randomization = TRUE, allow_zero = NULL, ...)$ 

#### Arguments

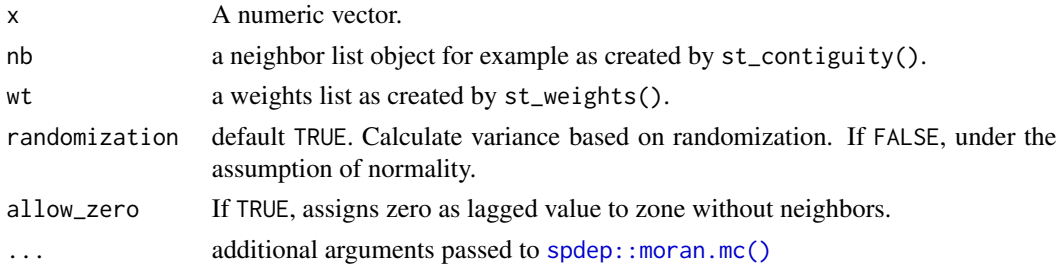

# Value

an htest object

#### See Also

Other global\_c: [global\\_c\\_perm\(](#page-13-1)), [global\\_c\(](#page-11-1))

```
geo <- sf::st_geometry(guerry)
nb <- st_contiguity(geo)
wt <- st_weights(nb)
x <- guerry$crime_pers
global_c_test(x, nb, wt)
```
<span id="page-15-0"></span>global\_g\_test *Getis-Ord Global G*

# Description

Getis-Ord Global G

# Usage

```
global_g_test(x, nb, wt, alternative = "greater", allow_Zero = NULL, ...)
```
# Arguments

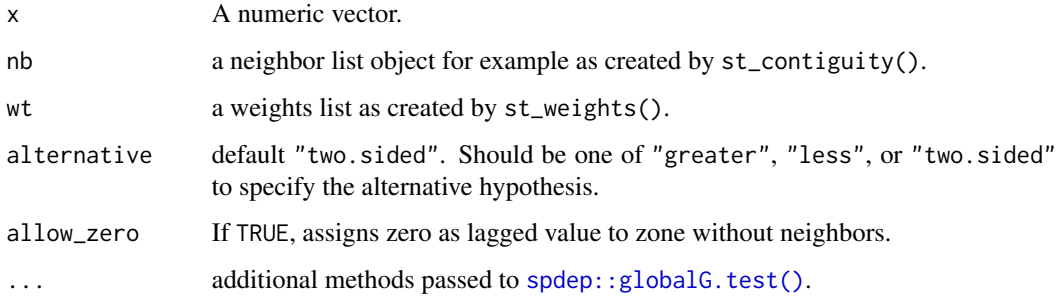

#### Value

an htest object

# Examples

```
geo <- sf::st_geometry(guerry)
nb <- st_contiguity(geo)
wt <- st_weights(nb, style = "B")
x <- guerry$crime_pers
global_g_test(x, nb, wt)
```
global\_jc\_perm *Global Join Counts*

# Description

Calculate global join count measure for a categorical variable.

global\_jc\_perm 17

#### Usage

```
global_jc_perm(
  fx,
  nb,
  wt,
  alternative = "greater",
 nsim = 499,allow_zero = FALSE,
  ...
)
```

```
global_jc_test(fx, nb, wt, alternative = "greater", allow_zero = NULL, ...)
```

```
tally_jc(fx, nb, wt, allow_zero = TRUE, ...)
```
# Arguments

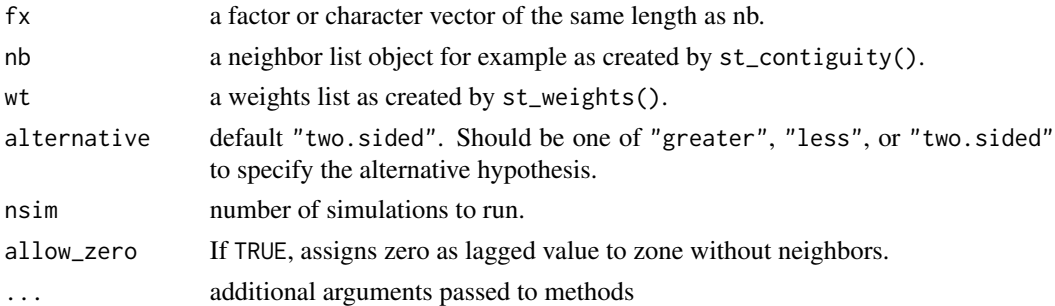

#### Details

- global\_jc\_perm() implements the monte-carlo based join count using spdep::joincount.mc()
- global\_jc\_test() implements the traditional BB join count statistic using spdep::joincount.test()
- tally\_jc() calculated join counts for a variable fx and returns a data.frame using spdep::joincount.multi()

# Value

an object of class jclist which is a list where each element is of class htest and mc.sim.

```
geo <- sf::st_geometry(guerry)
nb <- st_contiguity(geo)
wt <- st_weights(nb, style = "B")
fx <- guerry$region
global_jc_perm(fx, nb, wt)
global_jc_test(fx, nb, wt)
tally_jc(fx, nb, wt)
```
<span id="page-17-2"></span><span id="page-17-0"></span>

# Description

Calculate Global Moran's I

# Usage

 $global_moran(x, nb, wt, na_ok = FALSE, ...)$ 

# Arguments

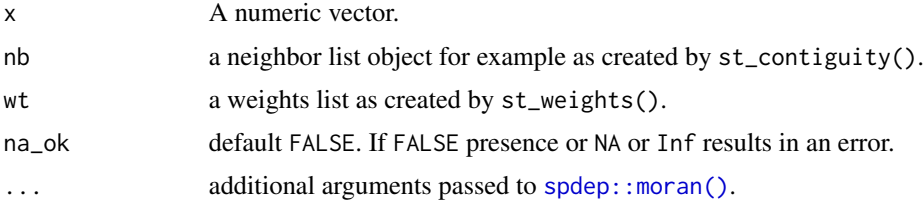

# Value

an htest object

# See Also

Other global\_moran: [global\\_moran\\_bv\(](#page-17-1)), [global\\_moran\\_perm\(](#page-18-1)), [global\\_moran\\_test\(](#page-19-1)), [local\\_moran\\_bv\(](#page-31-1))

# Examples

```
nb <- guerry_nb$nb
wt <- guerry_nb$wt
x <- guerry_nb$crime_pers
moran <- global_moran(x, nb, wt)
```
<span id="page-17-1"></span>global\_moran\_bv *Compute the Global Bivariate Moran's I*

# Description

Given two continuous numeric variables, calculate the bivariate Moran's I. See details for more.

```
global_moran_bv(x, y, nb, wt, nsim = 99)
```
#### <span id="page-18-0"></span>**Arguments**

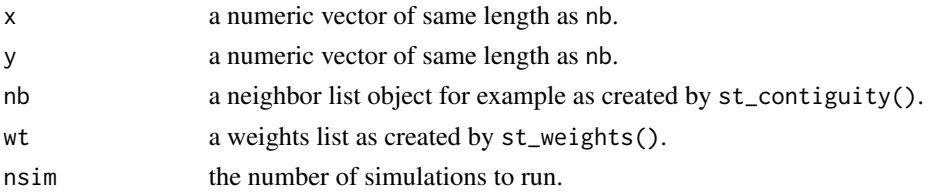

# Details

The Global Bivariate Moran is defined as

 $I_B = \frac{\Sigma_i(\Sigma_j w_{ij}y_j \times x_i)}{\Sigma_i x^2}$  $\Sigma_i x_i^2$ 

It is important to note that this is a measure of autocorrelation of X with the spatial lag of Y. As such, the resultant measure may overestimate the amount of spatial autocorrelation which may be a product of the inherent correlation of X and Y.

# Value

a named list with two elements Ib and p\_sim containing the bivariate Moran's I and simulated p-value respectively.

# References

[Global Spatial Autocorrelation \(2\): Bivariate, Differential and EB Rate Moran Scatter Plot, Luc](https://geodacenter.github.io/workbook/5b_global_adv/lab5b.html) [Anselin](https://geodacenter.github.io/workbook/5b_global_adv/lab5b.html)

# See Also

Other global\_moran: [global\\_moran\\_perm\(](#page-18-1)), [global\\_moran\\_test\(](#page-19-1)), [global\\_moran\(](#page-17-2)), [local\\_moran\\_bv\(](#page-31-1))

# Examples

```
x <- guerry_nb$crime_pers
y <- guerry_nb$wealth
nb <- guerry_nb$nb
wt <- guerry_nb$wt
global_moran_bv(x, y, nb, wt)
```
<span id="page-18-1"></span>global\_moran\_perm *Global Moran Permutation Test*

# Description

Global Moran Permutation Test

```
global_moran_perm(x, nb, wt, alternative = "two.sided", nsim = 499, ...)
```
# <span id="page-19-0"></span>Arguments

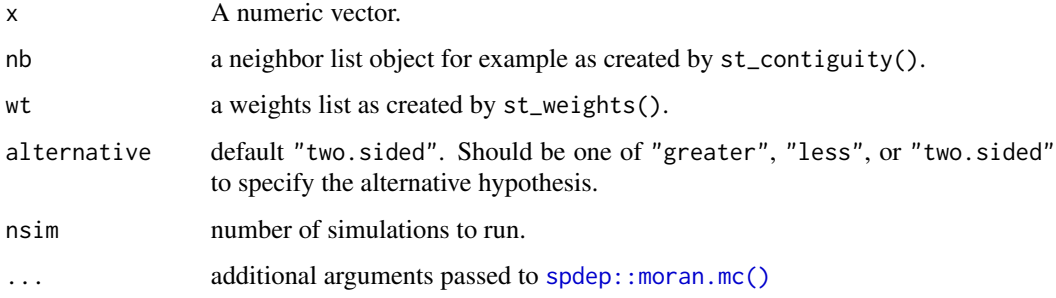

# Value

an object of classes htest, and mc.sim.

# See Also

Other global\_moran: [global\\_moran\\_bv\(](#page-17-1)), [global\\_moran\\_test\(](#page-19-1)), [global\\_moran\(](#page-17-2)), [local\\_moran\\_bv\(](#page-31-1))

# Examples

```
nb <- guerry_nb$nb
wt <- guerry_nb$wt
x <- guerry_nb$crime_pers
moran <- global_moran_perm(x, nb, wt)
broom::tidy(moran)
```
<span id="page-19-1"></span>global\_moran\_test *Global Moran Test*

# Description

Global Moran Test

```
global_moran_test(
  x,
  nb,
  wt,
  alternative = "greater",
  randomization = TRUE,
  ...
\mathcal{L}
```
#### <span id="page-20-0"></span>guerry 21 and 22 and 22 and 22 and 22 and 22 and 22 and 22 and 22 and 22 and 22 and 22 and 22 and 22 and 22 and 22 and 22 and 22 and 22 and 22 and 22 and 22 and 22 and 22 and 22 and 22 and 22 and 22 and 22 and 22 and 22 an

#### Arguments

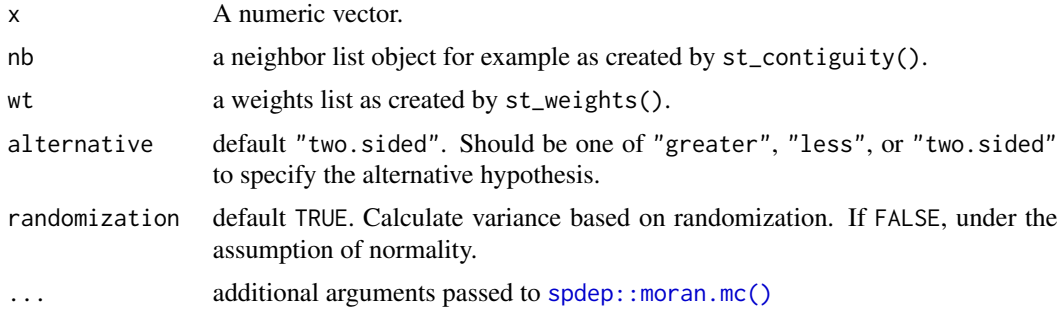

#### Value

an object of class htest

# See Also

Other global\_moran: [global\\_moran\\_bv\(](#page-17-1)), [global\\_moran\\_perm\(](#page-18-1)), [global\\_moran\(](#page-17-2)), [local\\_moran\\_bv\(](#page-31-1))

#### Examples

```
nb <- guerry_nb$nb
wt <- guerry_nb$wt
x <- guerry_nb$crime_pers
global_moran_test(x, nb, wt)
```
guerry *"Essay on the Moral Statistics of France" data set.*

# Description

This dataset has been widely used to demonstrate geospatial methods and techniques. As such it is useful for inclusion to this R package for the purposes of example. The dataset in this package is modified from Guerry by [Michael Friendly.](https://www.datavis.ca/)

# Usage

guerry

guerry\_nb

# Format

An object of class sf (inherits from tbl\_df, tbl, data.frame) with 85 rows and 27 columns. guerry an sf object with 85 observations and 27 variables. guerry\_nb has 2 additional variables created by sfdep.

# <span id="page-21-0"></span>Details

guerry and guerry\_nb objects are sf class objects. These are polygons of the boundaries of France (excluding Corsica) as they were in 1830.

#### Source

Guerry::gfrance85

include\_self *Includes self in neighbor list*

# Description

Includes observed region in list of own neighbors. For some neighbor lists, it is important to include the ith observation (or self) in the neighbors list, particularly for kernel weights.

#### Usage

```
include_self(nb)
remove_self(nb)
```
#### Arguments

nb an object of class nb e.g. made by [st\\_contiguity\(\)](#page-48-1)

#### Value

An object of class nb.

```
nb <- st_contiguity(guerry)
self_included <- include_self(nb)
self_included
remove_self(self_included)
```
<span id="page-22-1"></span><span id="page-22-0"></span>is\_spacetime\_cube *Test if a spacetime object is a spacetime cube*

#### Description

Given an object with class spacetime, determine if it is a *spacetime cube*. If the time-series is is irregular a warning is emitted (see [validate\\_spacetime\(\)](#page-38-2) for more on the restrictions on the time column.

#### Usage

is\_spacetime\_cube(x, ...)

#### Arguments

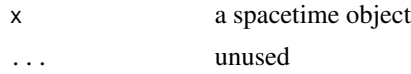

# Details

A spacetime object is a spacetime cube when it contains a regular time-series representation of each geometry. That is, only one observation for at each time period per geography is present.

The number of rows in a spacetime cube is the number of geographies multiplied by the number of time periods. For example if there are 10 locations and 20 time periods, the number of rows must be 200.

# Validation

is\_spacetime\_cube() runs a number of checks that to ensure that the provided object is in fact a spacetime cube. It checks that:

- the number of rows is equal to the number of locations multiplied by the number of time periods
- each time period has an equal number of observations
- each location has an equal number of observations
- each combination of time period and location has only one observation
- that the time-series is regular

```
df_fp <- system.file("extdata", "bos-ecometric.csv", package = "sfdep")
geo_fp <- system.file("extdata", "bos-ecometric.geojson", package = "sfdep")
# read in data
df <- readr::read_csv(df_fp, col_types = "ccidD")
geo <- sf::read_sf(geo_fp)
```

```
# Create spacetime object called `bos`
bos <- spacetime(df, geo,
                .loc_col = ".region_id",
                .time_col = "time_period")
is_spacetime_cube(bos)
is_spacetime_cube(bos[round(runif(1000, 0, nrow(bos))),])
is_spacetime_cube(guerry)
```
local\_c *Compute Local Geary statistic*

#### <span id="page-23-1"></span>Description

The Local Geary is a local adaptation of Geary's C statistic of spatial autocorrelation. The Local Geary uses squared differences to measure dissimilarity unlike the Local Moran. Low values of the Local Geary indicate positive spatial autocorrelation and large refers to negative spatial autocorrelation. Inference for the Local Geary is based on a permutation approach which compares the observed value to the reference distribution under spatial randomness. The Local Geary creates a pseudo p-value. This is not an analytical p-value and is based on the number of permutations and as such should be used with care.

#### Usage

 $local_c(x, nb, wt, ...)$ 

 $local_c_perm(x, nb, wt, nsim = 499, alternative = "two-sided", ...)$ 

#### Arguments

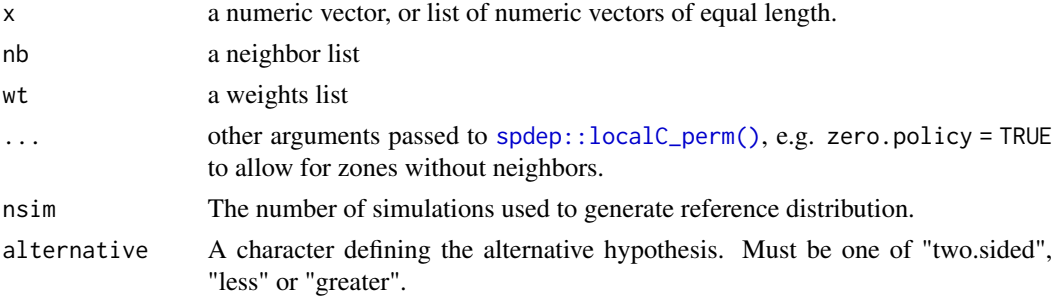

#### Details

# Overview:

The Local Geary can be extended to a multivariate context. When x is a numeric vector, the univariate Local Geary will be calculated. To calculate the multivariate Local Moran provide either a list or a matrix. When x is a list, each element must be a numeric vector of the same length and of the same length as the neighbours in listw. In the case that  $x$  is a matrix the number of rows must be the same as the length of the neighbours in listw.

<span id="page-23-0"></span>

<span id="page-24-0"></span>While not required in the univariate context, the standardized Local Geary is calculated. The multivariate Local Geary is *always* standardized.

The univariate Local Geary is calculated as  $c_i = \sum_j w_{ij} (x_i - x_j)^2$  and the multivariate Local Geary is calculated as  $c_{k,i} = \sum_{v=1}^{k} c_{v,i}$  as described in Anselin (2019).

#### Implementation:

These functions are based on the implementations of the local Geary statistic in the development version of spdep. They are based on [spdep::localC](#page-0-0) and [spdep::localC\\_perm.](#page-0-0)

[spdep::localC\\_perm](#page-0-0) and thus [local\\_c\\_perm](#page-23-1) utilize a conditional permutation approach to approximate a reference distribution where each observation i is held fixed, randomly samples neighbors, and calculated the local C statistic for that tuple (ci). This is repeated nsim times. From the simulations 3 different types of p-values are calculated—all of which have their potential flaws. So be *extra judicious* with using p-values to make conclusions.

- p\_ci: utilizes the sample mean and standard deviation. The p-value is then calculated using pnorm()–assuming a normal distribution which isn't always true.
- p\_ci\_sim: uses the rank of the observed statistic.
- p\_folded\_sim: follows the pysal implementation where p-values are in the range of [0, 0.5]. This excludes 1/2 of all p-values and should be used with caution.

#### Value

a data.frame with columns

- ci: Local Geary statistic
- e\_ci: expected value of the Local Geary based on permutations
- z\_ci: standard deviation based on permutations
- var\_ci: variance based on permutations
- p\_ci: p-value based on permutation sample standard deviation and means
- p\_ci\_sim: p-value based on rank of observed statistic
- p\_folded\_sim: p-value based on the implementation of Pysal which always assumes a twosided test taking the minimum possible p-value
- skewness: sample skewness
- kurtosis: sample kurtosis

#### Author(s)

Josiah Parry, <josiah.parry@gmail.com>

#### References

Anselin, L. (1995), Local Indicators of Spatial Association—LISA. Geographical Analysis, 27: 93-115. doi: [10.1111/j.15384632.1995.tb00338.x](https://doi.org/10.1111/j.1538-4632.1995.tb00338.x)

Anselin, L. (2019), A Local Indicator of Multivariate Spatial Association: Extending Geary's c. Geogr Anal, 51: 133-150. doi: [10.1111/gean.12164](https://doi.org/10.1111/gean.12164)

#### Examples

```
g <- dplyr::transmute(guerry,
                       nb = st_contiguity(geometry),
                       wt = st_weights(nb),
                       geary = local_c_perm(
                         x = list(crime_pers, literacy), nb, wt)
\mathcal{L}tidyr::unnest(g, geary)
```
local\_colocation *Local indicator of Colocation Quotient*

#### **Description**

The local indicator of the colocation quotient (LCLQ) is a Local Indicator of Spatial Association (LISA) that evaluates if a given observation's subcategory in A is colocated with subcategories in B. Like the CLQ, the LCLQ provides insight into the asymmetric relationships between subcategories of A and B (where B can also equal A) but at the local level.

The LCLQ is defined using Gaussian kernel weights and an adaptive bandwidth (see [st\\_kernel\\_weights\(\)](#page-50-1)). However, any type of weights list can be used. Kernel weights are used to introduce a decay into the calculation of the CLQ. This ensures that points nearer to the focal point have more influence than those that are more distant.

#### Usage

local\_colocation(A, B, nb, wt, nsim)

#### Arguments

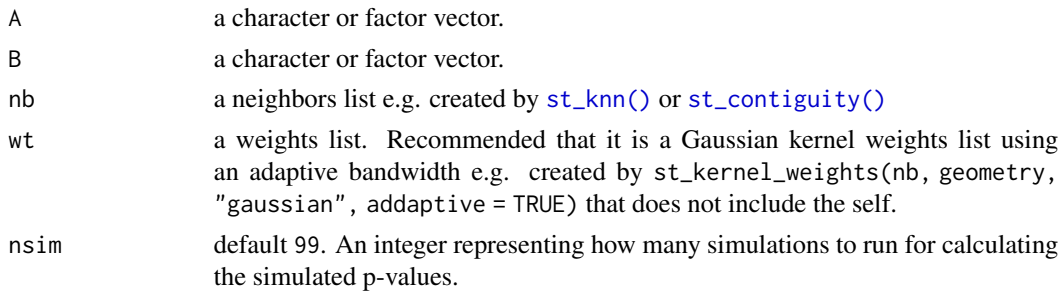

#### Details

The LCLQ is defined as  $LCLQ_{A_i \to B} = \frac{N_{A_i \to B}}{N_B/(N-1)}$  where  $N_{A_i \to B} = \sum_{j=1}^{N} \left(\frac{w_{ij} f_{ij}}{\sum_{j=1(j\neq i)}^{N} w_{ij}}\right)$ . And the weights matrix, wij, uses adaptive bandwidth Gaussian kernel weights.

LCLQ is only calculated for those subcategories which are present in the neighbor list. If a subcategory is not present, then the resultant LCLQ and simulated p-value will be NA.

<span id="page-25-0"></span>

<span id="page-26-0"></span>local\_g 27

# Value

a data frame with as many rows as observations in A and two times as many columns as unique values in B. Columns contain each unique value of B as well as the simulated p-value for each value of B.

# References

Fahui Wang, Yujie Hu, Shuai Wang & Xiaojuan Li (2017) Local Indicator of Colocation Quotient with a Statistical Significance Test: Examining Spatial Association of Crime and Facilities, The Professional Geographer, 69:1, 22-31, doi: [10.1080/00330124.2016.1157498](https://doi.org/10.1080/00330124.2016.1157498)

# Examples

```
if (FALSE) {
A <- guerry$main_city
B <- guerry$region
geo <- sf::st_geometry(guerry)
nb <- st_knn(geo, 5)
wt <- st_kernel_weights(nb, geo, "gaussian", adaptive = TRUE)
res <- local_colocation(A, B, nb, wt, 49)
tail(res)
}
```
local\_g *Local G*

# Description

Calculate the local Geary statistic for a given variable.

#### Usage

```
local_g(x, nb, wt, alternative = "two.sided", ...)local\_g\_perm(x, nb, wt, nsim = 499, alternative = "two.sided", ...)
```
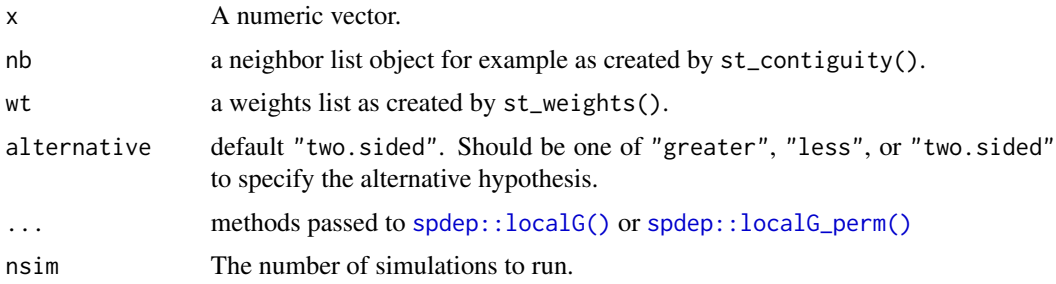

<span id="page-27-0"></span>a data.frame with columns:

- gi: the observed statistic
- e\_gi: the permutation sample mean
- var\_gi: the permutation sample variance
- p\_value: the p-value using sample mean and standard deviation
- p\_folded\_sim: p-value based on the implementation of Pysal which always assumes a twosided test taking the minimum possible p-value
- skewness: sample skewness
- kurtosis: sample kurtosis

#### Examples

```
x <- guerry$crime_pers
nb <- st_contiguity(guerry)
wt <- st_weights(nb)
res <- local_g_perm(x, nb, wt)
head(res)
```
local\_gstar *Local G\**

# Description

Calculate the local Gi\* statistic.

#### Usage

```
local_gstar(x, nb, wt, alternative = "two.sided", ...)local_gstar\_perm(x, nb, wt, nsim = 499, alternative = "two.sided", ...)
```
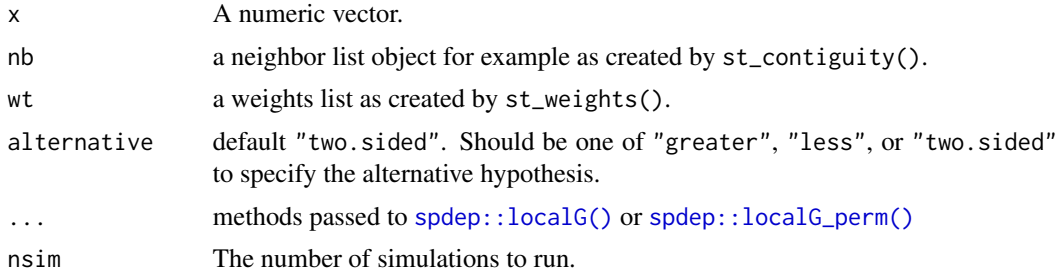

<span id="page-28-0"></span>local\_jc\_bv 29

# Value

a data.frame with columns:

- gi: the observed statistic
- e\_gi: the permutation sample mean
- var\_gi: the permutation sample variance
- p\_value: the p-value using sample mean and standard deviation
- p\_folded\_sim: p-value based on the implementation of Pysal which always assumes a twosided test taking the minimum possible p-value
- skewness: sample skewness
- kurtosis: sample kurtosis

# Examples

```
nb <- st_contiguity(guerry)
wt <- st_weights(nb)
x <- guerry$crime_pers
res <- local_gstar_perm(x, nb, wt)
head(res)
res <- local_gstar(x, nb, wt)
head(res)
```
local\_jc\_bv *Bivariate local join count*

# Description

Bivariate local join count

# Usage

```
local_jc_bv(x, z, nb, wt, nsim = 499)
```
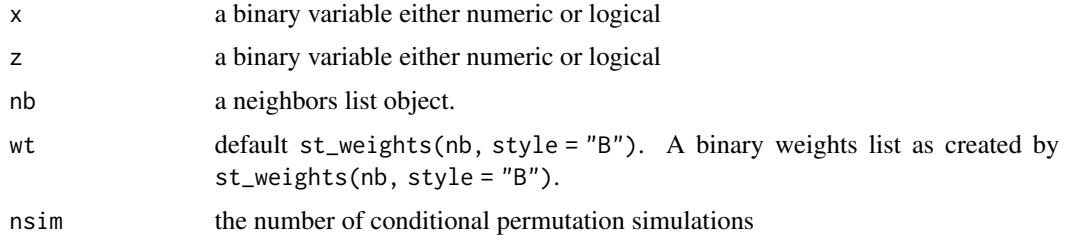

#### Value

a data.frame with two columns join\_count and p\_sim and number of rows equal to the length of arguments x, z, nb, and wt.

#### Examples

```
x <- as.integer(guerry$infants > 23574)
z <- as.integer(guerry$donations > 10973)
nb <- st_contiguity(guerry)
wt <- st_weights(nb, style = "B")
local_jc_bv(x, z, nb, wt)
```
local\_jc\_uni *Compute local univariate join count*

#### Description

The univariate local join count statistic is used to identify clusters of rarely occurring binary variables. The binary variable of interest should occur less than half of the time.

# Usage

```
local_jc_uni(
  x,
  nb,
 wt = st_weights(nb, style = "B"),
 nsim = 499,
  alternative = "two.sided"
)
```
#### **Arguments**

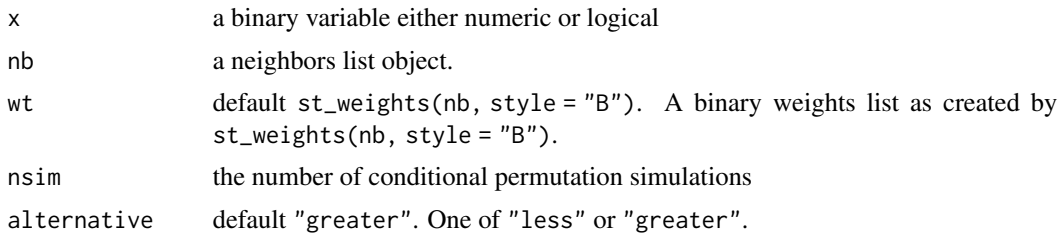

#### Details

The local join count statistic requires a binary weights list which can be generated with st\_weights(nb, style = "B"). Additionally, ensure that the binary variable of interest is rarely occurring in no more than half of observations.

P-values are estimated using a conditional permutation approach. This creates a reference distribution from which the observed statistic is compared. For more see [Geoda Glossary.](https://geodacenter.github.io/glossary.html#ppvalue)

<span id="page-29-0"></span>

# <span id="page-30-0"></span>local\_moran 31

#### Value

a data.frame with two columns join\_count and p\_sim and number of rows equal to the length of arguments x, nb, and wt.

# Examples

```
res <- dplyr::transmute(
  guerry,
  top\_crime = crime\_prop > 9000,
  nb = st_contiguity(geometry),
  wt = st_weights(nb, style = "B"),
  jc = local_jc_uni(top_crime, nb, wt))
tidyr::unnest(res, jc)
```
<span id="page-30-1"></span>local\_moran *Calculate the Local Moran's I Statistic*

# Description

Moran's I is calculated for each polygon based on the neighbor and weight lists.

#### Usage

```
local_moran(x, nb, wt, alternative = "two.sided", nsim = 499, ...)
```
#### Arguments

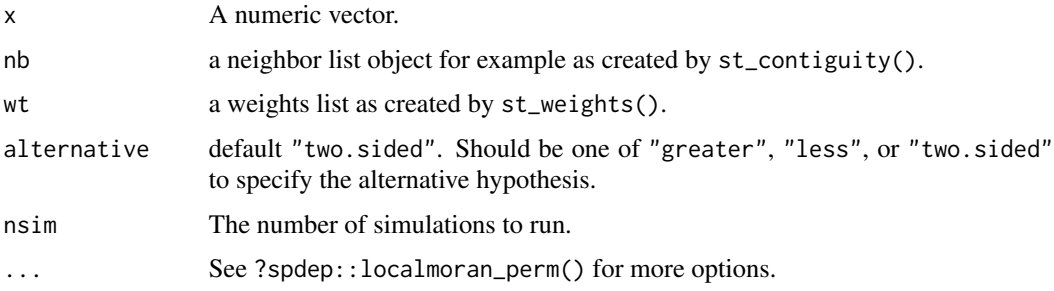

# Details

[local\\_moran\(\)](#page-30-1) calls [spdep::localmoran\\_perm\(\)](#page-0-0) and calculates the Moran I for each polygon. As well as provide simulated p-values.

#### Value

a data.frame containing the columns ii, eii, var\_ii, z\_ii, p\_ii, p\_ii\_sim, and p\_folded\_sim. For more details please see [spdep::localmoran\\_perm\(\)](#page-0-0).

# See Also

Other stats: [st\\_lag\(](#page-52-1))

#### Examples

```
library(magrittr)
lisa <- guerry %>%
  dplyr::mutate(nb = st_contiguity(geometry),
         wt = st_weights(nb),
         moran = local_moran(crime_pers, nb, wt))
# unnest the dataframe column
tidyr::unnest(lisa, moran)
```
<span id="page-31-1"></span>local\_moran\_bv *Compute the Local Bivariate Moran's I Statistic*

#### Description

Given two continuous numeric variables, calculate the bivariate Local Moran's I.

#### Usage

 $local_moran_bv(x, y, nb, wt, nsim = 499)$ 

#### Arguments

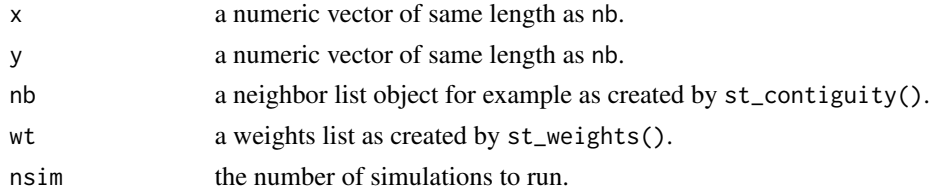

#### Details

The Bivariate Local Moran, like its global counterpart, evaluates the value of x at observation i with its spatial neighbors' value of y. The value of

 $I_i^B$ 

is just xi \* Wyi. Or, in simpler words the local bivariate Moran is the result of multiplying x by the spatial lag of y. Formally it is defined as

 $I_i^B = cx_i \Sigma_j w_{ij} y_j$ 

#### Value

a data.frame containing two columns Ib and p\_sim containing the local bivariate Moran's I and simulated p-values respectively.

<span id="page-31-0"></span>

#### <span id="page-32-0"></span> $\lambda$ losh  $33$

# References

[Local Spatial Autocorrelation \(3\): Multivariate Local Spatial Autocorrelation, Luc Anselin](https://geodacenter.github.io/workbook/6c_local_multi/lab6c.html#principle)

#### See Also

Other global\_moran: [global\\_moran\\_bv\(](#page-17-1)), [global\\_moran\\_perm\(](#page-18-1)), [global\\_moran\\_test\(](#page-19-1)), [global\\_moran\(](#page-17-2))

# Examples

```
x <- guerry_nb$crime_pers
y <- guerry_nb$wealth
nb <- guerry_nb$nb
wt <- guerry_nb$wt
local_moran_bv(x, y, nb, wt)
```
#### losh *Local spatial heteroscedacity*

#### Description

Local spatial heteroscedacity

# Usage

 $\text{losh}(x, nb, wt, a = 2, ...)$ 

 $\text{losh\_perm}(x, nb, wt, a = 2, nsim = 499, ...)$ 

# Arguments

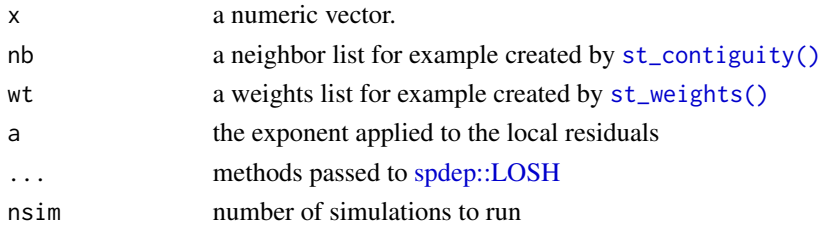

#### Value

a data.frame with columns

- hi: the observed statistic
- e\_hi: the sample average
- var\_hi: the sample variance
- z\_hi the approximately Chi-square distributed test statistic
- x\_bar\_i: the local spatially weight mean for observation i
- ei: residuals

# Examples

```
nb <- st_contiguity(guerry)
wt <- st_weights(nb)
x <- guerry$crime_pers
losh(x, nb, wt)
\text{losh}(x, nb, wt, var_hi = FALSE)\text{losh\_perm}(x, nb, wt, nsim = 49)
```
nb\_match\_test *Local Neighbor Match Test*

# Description

Implements the Local Neighbor Match Test as described in *Tobler's Law in a Multivariate World* (Anselin and Li, 2020).

# Usage

```
nb_match_test(
  x,
  nb,
  wt = st\_weights(nb),
  k = 10,
  nsim = 499,scale = TRUE,
  .method = "euclidian",
  .p = 2\mathcal{L}
```
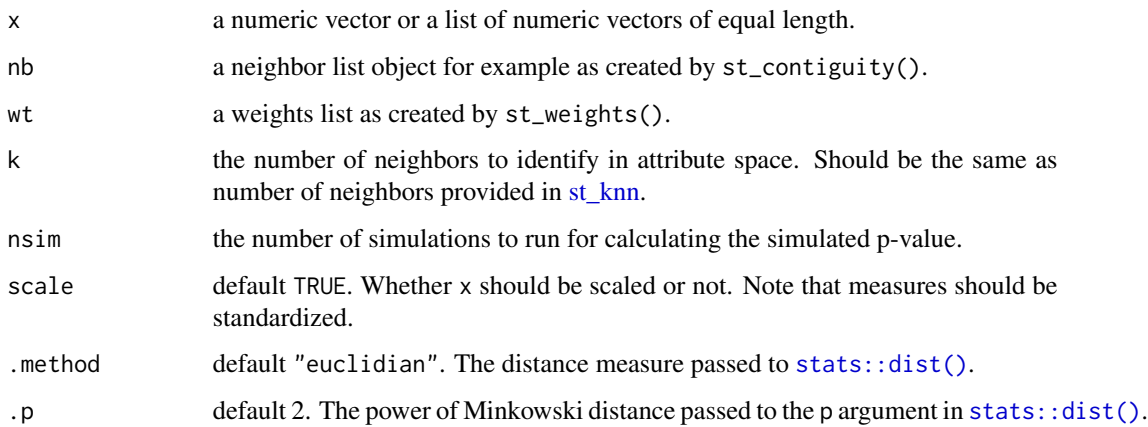

<span id="page-33-0"></span>

#### <span id="page-34-0"></span>nb\_union 35

#### Value

a data.frame with columns

- n\_shared (integer): the number of shared neighbors between geographic and attribute space
- nb\_matches (list): matched neighbor indexes. Each element is an integer vector of same length as the ith observation of n\_shared
- knn\_nb (list): the neighbors in attribute space
- probability (numeric): the geometric probability of observing the number of matches
- p\_sim (numeric): a folded simulated p-value

#### Examples

```
library(magrittr)
guerry %>%
 dplyr::transmute(nb = st_knn(geometry, k = 10),nmt = nb_match_test(list(crime_pers, literacy, suicides),
                            nb, nsim = 999)) %>%
 tidyr::unnest(nmt)
```
nb\_union *Set Operations*

# Description

Perform set operations element-wise on two lists of equal length.

#### Usage

```
nb_union(x, y)
```
nb\_intersect(x, y)

nb\_setdiff(x, y)

#### Arguments

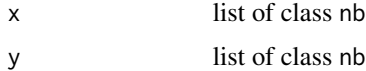

#### Details

- nb\_union() returns the union of elements in each element of x and y
- nb\_intersect() returns the intersection of elements in each element of x and y
- nb\_setdiff() returns the intersection of elements in each element of x and y

#### Value

A list of class nb

#### Examples

```
nb <- st_contiguity(guerry$geometry)
nb_knn <- st_knn(guerry$geometry, k = 3)
nb_setdiff(nb, nb_knn)
nb_union(nb, nb_knn)
nb_intersect(nb, nb_knn)
```
pairwise\_colocation *Pairwise Colocation Quotient*

#### Description

Calculate the pairwise colocation quotient (CLQ) for two categorical variables using conditional permutation.

#### Usage

pairwise\_colocation(A, B, nb, nsim = 99)

#### Arguments

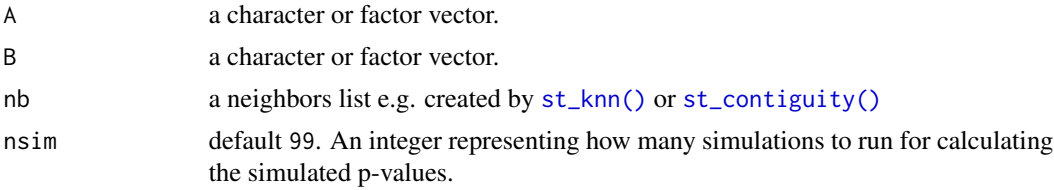

# Details

# Intuition:

The pairwise CLQ is used to test if there is a spatial directional association between subcategories of two vectors A and B. Compared to the cross-K metric and the join count statistic, the pairwise CLQ can elucidate the presence of an asymmetric relationship between subcategories of A and B. A and B can either be separate categorical vectors or the same categorical vector.

"The null hypothesis for a CLQ-based analysis is 'given the clustering of the joint population, there is no spatial association between pairs of categorical subsets.'"

#### Definition:

The pairwise colocation quotient is defined as "the ratio of observed to expected proportions of B among A's nearest neighbors. Formally this is given by  $CLQ_{A\rightarrow B} = \frac{C_{A\rightarrow B}/N_A}{N'/(N_A-1)}$  $\frac{C_{A\rightarrow B}/N_A}{N'_B/(N-1)}$ " where

$$
C_{A \to B} = \sum_{i=1}^{N_A} \sum_{j=1}^{v} \frac{B_{ij}(1,0)}{v}.
$$

<span id="page-35-0"></span>

# <span id="page-36-0"></span>pct\_nonzero 37

#### Inference:

Inference is done using conditional permutation as suggested by Anselin 1995 where a number of replicates are created. The observed values are compared to the replicates and a the simulated p-value is the proportion of cases where the observed is more extreme as compared to replicate. The simulated p-value returns the lower p-value of either tail.

#### Interpretation:

Given that the CLQ is a ratio of the observed to expected, we interpret values larger than one to mean that there is more colocation than to be expected under the null hypothesis of no spatial association. When the value is smaller than 0, we interpret it to mean that there is less colocation than expected under the null.

# Value

A matrix where the rownames are the unique values of A and the column names are the unique values of B and their simulated p-values in the form of p\_sim\_{B}.

#### Examples

```
A <- guerry$main_city
B <- guerry$region
nb <- st_knn(sf::st_geometry(guerry), 5)
pairwise_colocation(B, A, nb)
pairwise_colocation(B, B, nb, 199)
```
pct\_nonzero *Percent Non-zero Neighbors*

# Description

Calculate the percentage of non-zero neighbors in a neighbor list.

#### Usage

pct\_nonzero(nb)

#### Arguments

nb a neighbor list object

# Value

a scalar double

# Examples

nb <- st\_contiguity(guerry) pct\_nonzero(nb)

<span id="page-37-3"></span><span id="page-37-0"></span>

# Description

Given a neighbor and weight list, create a listw object.

#### Usage

```
recreate_listw(nb, wt)
```
# Arguments

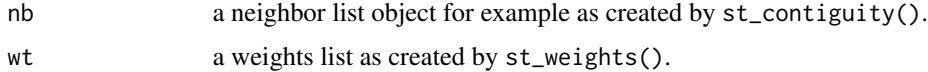

# Examples

recreate\_listw(guerry\_nb\$nb, guerry\_nb\$wt)

<span id="page-37-2"></span>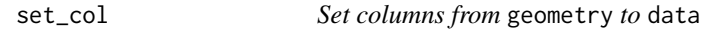

# <span id="page-37-1"></span>Description

Set a column from the geometry context of a spacetime object to the data context.

#### Usage

set\_col(x, .from\_geo, .to\_data = .from\_geo)

 $set_wts(x, wt_{col} = "wt")$ 

 $set_nbs(x, nb_col = "nb")$ 

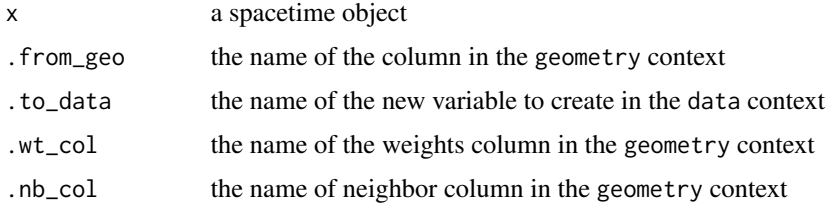

#### <span id="page-38-0"></span>spacetime 39

#### Details

These functions will reorder the spacetime object to ensure that it is ordered correctly based on the location time columns in the geometry context defined by the loc\_col and time\_col attributes respectively.

[set\\_wts\(\)](#page-37-1) and [set\\_nbs\(\)](#page-37-1) create a new column in the data context with the same name as the column in the geometry context. If a different name is desired use [set\\_col\(\)](#page-37-2)

#### Value

A spacetime object with an active data context and a new column from the geometry context.

#### Examples

```
df_fp <- system.file("extdata", "bos-ecometric.csv", package = "sfdep")
geo_fp <- system.file("extdata", "bos-ecometric.geojson", package = "sfdep")
# read in data
df <- readr::read_csv(df_fp, col_types = "ccidD")
geo <- sf::read_sf(geo_fp)
# Create spacetime object called `bos`
bos <- spacetime(df, geo,
                .loc\_col = "region_id".time_col = "time_period")
bos <- activate(bos, "geometry")
bos$nb <- st_contiguity(bos)
bos$wt <- st_weights(bos$nb)
bos$card <- st_cardinalties(bos$nb)
set_nbs(bos)
set_wts(bos)
set_col(bos, "card")
set_col(bos, "card", "cardinalities")
```
<span id="page-38-1"></span>

spacetime *Construct a* spacetime *object*

#### <span id="page-38-2"></span>**Description**

A spacetime object is a collection of a linked data frame and an sf objects. It can be thought of as geography linked to a table that represents those geographies over one or more time periods.

```
spacetime(.data, .geometry, .loc_col, .time_col, active = "data")
new_spacetime(.data, .geometry, .loc_col, .time_col, active = "data")
```
#### 40 spacetime spacetime spacetime spacetime spacetime spacetime spacetime spacetime spacetime

```
validate_spacetime(.data, .geometry, .loc_col, .time_col)
is_spacetime(x, ...)
is.spacetime(x, ...)
```
# **Arguments**

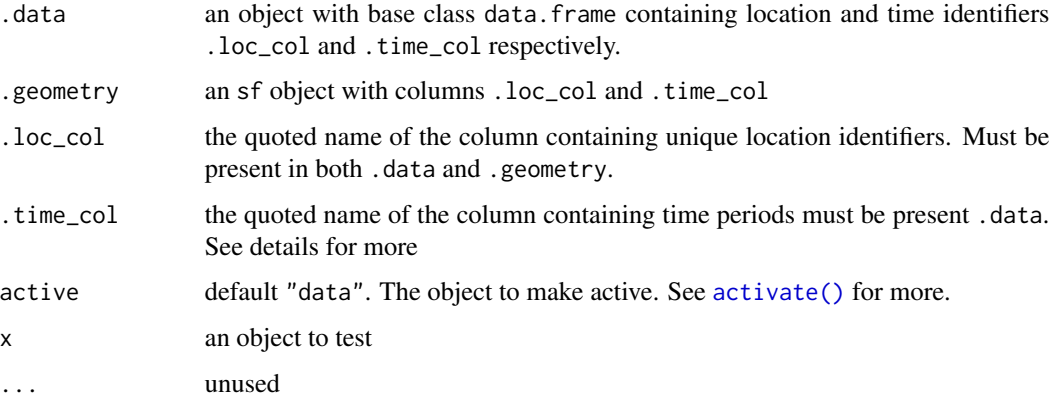

# Details

Create a spacetime representation of vector data from a data.frame and an sf object with spacetime()

.time\_col must be able to be sorted. As such, .time\_col cannot be a character vector. It must have a base type of (typeof()) either double or integer—the case in dates or factors respectively. An edge case exists with POSIXlt class objects as these can be sorted appropriately but have a base type of list.

[spacetime\(\)](#page-38-1) is a wrapper around [new\\_spacetime\(\)](#page-38-2). Spacetimes are validated before creation with [validate\\_spacetime\(\)](#page-38-2).

Check if an object is a spacetime object with [is\\_spacetime\(\)](#page-38-2) or is. spacetime().

#### Validation

validate\_spacetime() checks both .data and .geometry to ensure that the constructed spacetime object meets minimum requirements.:

- .data inherits the data.frame class
- .geometry is an sf object
- ensures that .time\_col is of the proper class
- ensures there are no missing geometries in .geometry
- checks for duplicate geometries
- ensures .loc\_col are the same type in .data and .geometry
- lastly informs of missing values in additional columns in .data

<span id="page-39-0"></span>

# <span id="page-40-0"></span>spatial\_gini 41

#### Examples

```
df_fp <- system.file("extdata", "bos-ecometric.csv", package = "sfdep")
geo_fp <- system.file("extdata", "bos-ecometric.geojson", package = "sfdep")
# read in data
df <- readr::read_csv(df_fp, col_types = "ccidD")
geo <- sf::read_sf(geo_fp)
bos <- spacetime(df, geo, ".region_id", "year")
is_spacetime(bos)
bos
```
spatial\_gini *Spatial Gini Index*

# Description

Calculates the spatial Gini index for a given numeric vector and neighbor list. Based on the formula provided Rey and Smith (2013).

# Usage

spatial\_gini(x, nb)

# Arguments

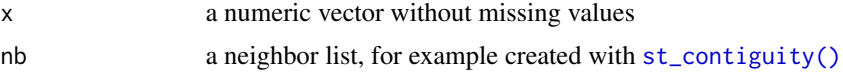

# Details

The Gini index is a global measure of inequality based on the Lorenz curve. It ranges between 0 and 1 where 0 is perfect equality and 1 is perfect inequality.

The spatial Gini index decomposes the Gini coefficient based on spatial neighbors.

#### Value

A data frame with columns:

- G: the Gini index
- NBG: the neighbor composition of the Gini coefficient
- NG: the non-neighbor composition of the Gini coefficient
- SG: the Spatial Gini which is equal to  $NG * \frac{1}{G}$

#### References

doi: [10.1007/s120760120086z](https://doi.org/10.1007/s12076-012-0086-z)

#### Examples

```
nb <- st_contiguity(guerry)
x <- guerry$wealth
spatial_gini(x, nb)
```
spt\_update *Update spacetime attributes*

#### Description

Update's a spacetime object's number of locations and time periods. A spacetime object's attributes are sticky and will not change if subsetted for example by using [dplyr::filter\(\)](#page-0-0) or [dplyr::slice\(\)](#page-0-0). Update the locations and times of a spacetime object.

#### Usage

spt\_update(x, ...)

# Arguments

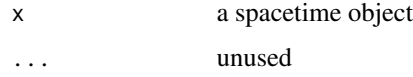

std\_dev\_ellipse *Calculation Standard Deviational Ellipse*

# Description

From an sf object containing points, calculate the standard deviational ellipse.

#### Usage

```
std_dev_ellipse(geometry)
```
# Arguments

geometry an sfc object. If a polygon, uses  $sf::st\_point\_on\_surface()$ .

#### Details

The bulk of this function is derived from the archived CRAN package aspace version 3.2.0.

<span id="page-41-0"></span>

#### <span id="page-42-0"></span>std\_distance 43

#### Value

An sf object with three columns

- sx: major axis radius in CRS units,
- sy: minor axis radius in CRS units,
- theta: degree rotation of the ellipse.

sf object's geometry is the center mean point.

# Examples

```
#' # Make a grid to sample from
grd \leq sf::st_make_grid(n = c(1, 1), cellsize = c(100, 100), offset = c(0,0))
# sample 100 points
pnts <- sf::st_sample(grd, 100)
std_dev_ellipse(pnts)
```
#### std\_distance *Calculate standard distance*

#### Description

The standard distance of a point pattern is a measure of central tendency. Standard distance measures distance away from the mean center of the point pattern similar to standard deviations.

#### Usage

std\_distance(geometry)

#### Arguments

geometry an sfc object. If a polygon, uses  $sf::st\_point\_on\_surface()$ .

#### See Also

Other point-pattern: [center\\_mean\(](#page-4-1))

```
# Make a grid to sample from
\text{grd} \leq \text{sf::st\_make\_grid}(n = c(1, 1), \text{ cellsize} = c(100, 100), \text{ offset} = c(0, 0))# sample 100 points
pnts <- sf::st_sample(grd, 100)
# plot points
plot(pnts)
```
<span id="page-43-0"></span>44 st\_as\_edges

# calculate standard distance std\_distance(pnts)

#### <span id="page-43-1"></span>st\_as\_edges *Convert to an edge lines object*

# Description

Given geometry and neighbor and weights lists, create an edge list sf object.

#### Usage

```
st_as_edges(x, nb, wt)
## S3 method for class 'sf'
st_as_edges(x, nb, wt)
## S3 method for class 'sfc'
st_as_edges(x, nb, wt)
```
#### Arguments

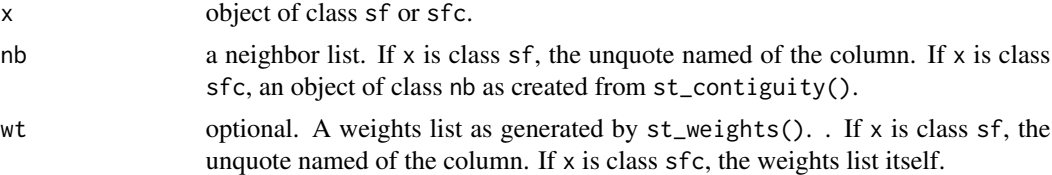

# Details

Creating an edge list creates a column for each i position and j between an observation and their neighbors. You can recreate these values by expanding the nb and wt list columns.

```
library(magrittr)
guerry_nb %>%
 tibble::as_tibble() %>%
 dplyr::select(nb, wt) %>%
 dplyr::mutate(i = dplyr::row_number(), .before = 1) %tidyr::unnest(c(nb, wt))
#> # A tibble: 420 x 3
#> i nb wt
#> <int> <int> <dbl>
# 1 1 36 0.25
#> 2 1 37 0.25
#> 3 1 67 0.25
#> 4 1 69 0.25
#> 5 2 7 0.167
```
<span id="page-44-0"></span>#> 6 2 49 0.167 #> 7 2 57 0.167 #> 8 2 58 0.167 #> 9 2 73 0.167 #> 10 2 76 0.167 #> # ... with 410 more rows # $>$  # i Use `print(n = ...)` to see more rows

# Value

Returns an sf object with edges represented as a LINESTRING.

- from: node index. This is the row position of x.
- to: node index. This is the neighbor value stored in nb.
- i: node index. This is the row position of x.
- j: node index. This is the neighbor value stored in nb.
- wt: the weight value of j stored in wt.

# Examples

```
library(magrittr)
guerry %>%
  dplyr::mutate(nb = st_contiguity(geometry),
         wt = st_weights(nb)) %>%
  st_as_edges(nb, wt)
```
st\_as\_graph *Create an sfnetwork*

# Description

Given an sf or sfc object and neighbor and weights lists, create an sfnetwork object.

```
st_as_graph(x, nb, wt)
## S3 method for class 'sf'
st_as_graph(x, nb, wt)
## S3 method for class 'sfc'
st_as_graph(x, nb, wt)
```
#### <span id="page-45-0"></span>Arguments

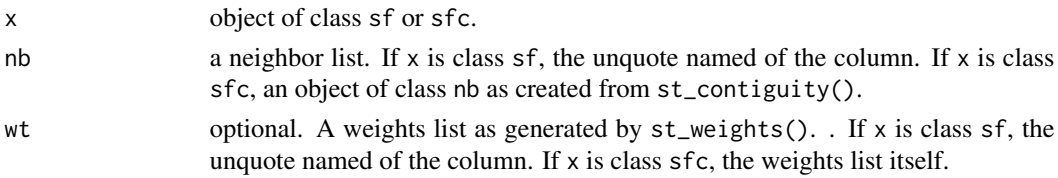

# See Also

[st\\_as\\_nodes\(\)](#page-45-1) and [st\\_as\\_edges\(\)](#page-43-1)

#### Examples

library(magrittr)

guerry\_nb %>% st\_as\_graph(nb, wt)

<span id="page-45-1"></span>st\_as\_nodes *Convert to a node point object*

#### Description

Given geometry and a neighbor list, creates an sf object to be used as nodes in an sfnetworks:: sfnetwork(). If the provided geometry is a polygon, [sf::st\\_point\\_on\\_surface\(\)](#page-0-0) will be used to create the node point.

#### Usage

```
st_as_nodes(x, nb)
## S3 method for class 'sf'
st_as_nodes(x, nb)
## S3 method for class 'sfc'
st_as_nodes(x, nb)
```
#### Arguments

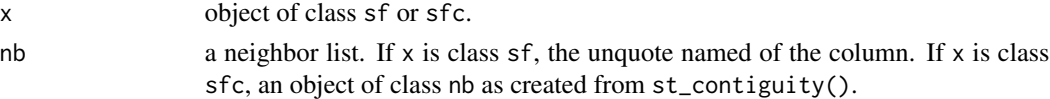

#### Details

st\_as\_node() adds a row i based on the attribute "region.id" in the nb object. If the nb object is created with sfdep, then the values will always be row indexes.

# <span id="page-46-0"></span>st\_block\_nb 47

# Value

An object of class sf with POINT geometry.

# Examples

```
library(magrittr)
guerry %>%
  dplyr::transmute(nb = st_contiguity(geometry)) %>%
  st_as_nodes(nb)
```
st\_block\_nb *Create Block Contiguity for Spatial Regimes*

# Description

libpysal write that "block contiguity structures are relevant when defining neighbor relations based on membership in a regime. For example, all counties belonging to the same state could be defined as neighbors, in an analysis of all counties in the US."

Source: [libpysal](https://pysal.org/libpysal/generated/libpysal.weights.block_weights.html)

#### Usage

```
st_block_nb(regime, id = 1:length(regime), diag = FALSE)
```
# Arguments

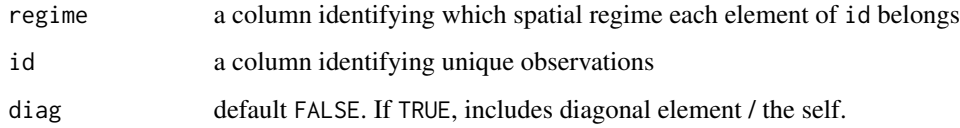

# Value

An object of class nb. When diag = TRUE the attribute self.included = TRUE.

```
id <- guerry$code_dept
regime <- guerry$region
st_block_nb(regime, id)
```
<span id="page-47-1"></span><span id="page-47-0"></span>

#### Description

Identify the cardinality of a neighbor object. Utilizes spdep::card() for objects with class nb, otherwise returns lengths(nb).

#### Usage

```
st_cardinalties(nb)
```
# Arguments

nb A neighbor list object as created by st\_neighbors().

# Value

an integer vector with the same length as nb.

# See Also

Other other: [st\\_nb\\_lag\\_cumul\(](#page-56-2)), [st\\_nb\\_lag\(](#page-55-1))

#### Examples

```
nb <- st_contiguity(sf::st_geometry(guerry))
st_cardinalties(nb)
```
st\_complete\_nb *Create Neighbors as Complete Graph*

# Description

Create a neighbors list where every element is related to every other element. This creates a complete graph.

#### Usage

st\_complete\_nb(n\_elements, diag = FALSE)

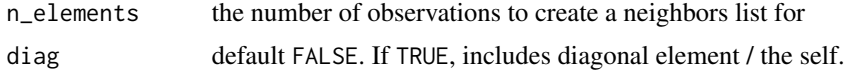

# <span id="page-48-0"></span>st\_contiguity 49

# Value

A neighbors list representing a complete graph.

# Examples

st\_complete\_nb(5)

<span id="page-48-1"></span>st\_contiguity *Identify polygon neighbors*

# Description

Given an sf geometry of type POLYGON or MULTIPOLYGON identify contiguity based neighbors.

# Usage

```
st\_contiguity(x, queen = TRUE, ...)
```
#### Arguments

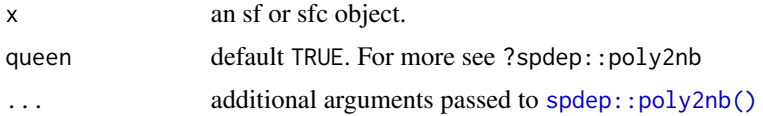

# Details

Utilizes [spdep::poly2nb\(\)](#page-0-0)

# Value

a list of class nb

#### See Also

Other neighbors: [st\\_dist\\_band\(](#page-49-1)), [st\\_knn\(](#page-51-1))

```
# on basic polygons
geo <- sf::st_geometry(guerry)
st_contiguity(geo)
# in a pipe
library(magrittr)
guerry %>%
  dplyr::mutate(nb = st_contiguity(geometry), .before = 1)
```
<span id="page-49-1"></span><span id="page-49-0"></span>

#### Description

Creates neighbors based on a distance band. By default, creates a distance band with the maximum distance of k-nearest neighbors where  $k = 1$  (the critical threshold) to ensure that there are no regions that are missing neighbors.

# Usage

```
st\_dist\_band(geometry, lower = 0, upper = critical\_threshold(geometry), ...)
```
#### Arguments

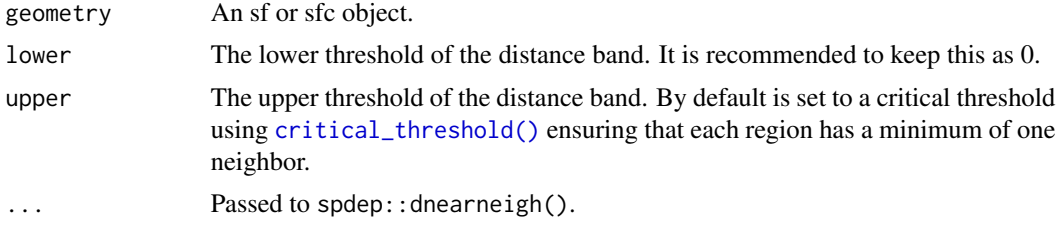

#### Value

a list of class nb

# See Also

Other neighbors: [st\\_contiguity\(](#page-48-1)), [st\\_knn\(](#page-51-1))

# Examples

```
geo <- sf::st_geometry(guerry)
st_dist_band(geo, upper = critical_threshold(geo))
```
<span id="page-49-2"></span>st\_inverse\_distance *Calculate inverse distance weights*

# Description

From a neighbor list and sf geometry column, calculate inverse distance weight.

```
st_inverse_distance(nb, geometry, scale = 100, alpha = 1)
```
# <span id="page-50-0"></span>st\_kernel\_weights 51

# Arguments

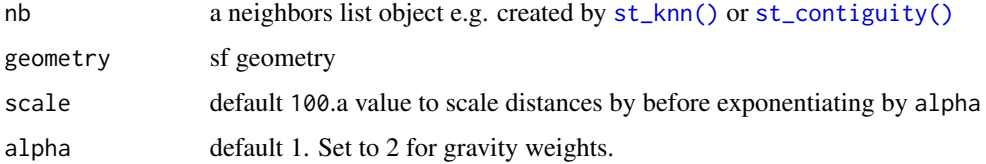

# Details

The inverse distance formula is  $w_{ij} = 1/d_{ij}^{\alpha}$ 

# Value

a list where each element is a numeric vector

# See Also

Other weights: [st\\_kernel\\_weights\(](#page-50-1)), [st\\_nb\\_dists\(](#page-54-1)), [st\\_weights\(](#page-56-1))

# Examples

```
geo <- sf::st_geometry(guerry)
nb <- st_contiguity(geo)
wts <- st_inverse_distance(nb, geo)
head(wts, 3)
wts <- st_inverse_distance(nb, geo, scale = 10000)
head(wts, 3)
```
<span id="page-50-1"></span>st\_kernel\_weights *Calculate Kernel Weights*

# Description

Create a weights list using a kernel function.

```
st_kernel_weights(
 nb,
  geometry,
 kernel = "uniform",
  threshold = critical_threshold(geometry),
 adaptive = FALSE,
  self_kernel = FALSE
\mathcal{E}
```
#### <span id="page-51-0"></span>Arguments

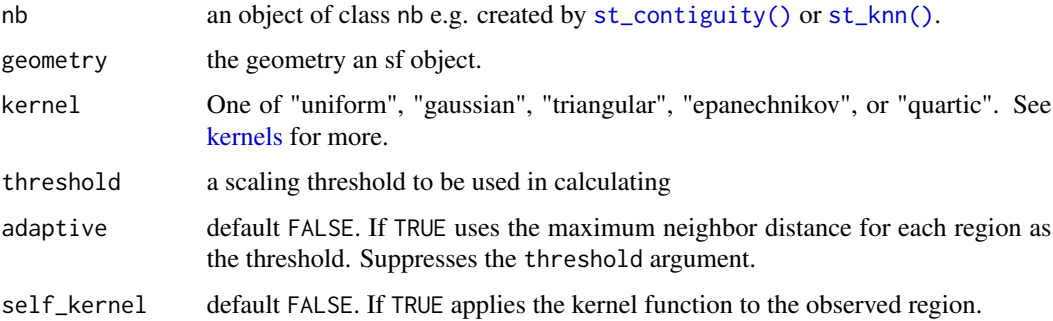

# Details

By default st\_kernel\_weight() utilizes a critical threshold of the maximum neighbor distance using critical\_threshold(). If desired, the critical threshold can be specified manually. The threshold will be passed to the underlying kernel.

# Value

a list where each element is a numeric vector.

# See Also

Other weights: [st\\_inverse\\_distance\(](#page-49-2)), [st\\_nb\\_dists\(](#page-54-1)), [st\\_weights\(](#page-56-1))

#### Examples

```
geometry <- sf::st_geometry(guerry)
nb <- st_contiguity(geometry)
nb <- include_self(nb)
res <- st_kernel_weights(nb, geometry)
head(res, 3)
```
<span id="page-51-1"></span>st\_knn *Calculate K-Nearest Neighbors*

# Description

Identifies the k nearest neighbors for given point geometry. If polygon geometry is provided, the centroids of the polygon will be used and a warning will be emitted.

#### Usage

 $st_kmn(x, k = 1, symmetric = FALSE, ...)$ 

#### <span id="page-52-0"></span>st\_lag 53

# Arguments

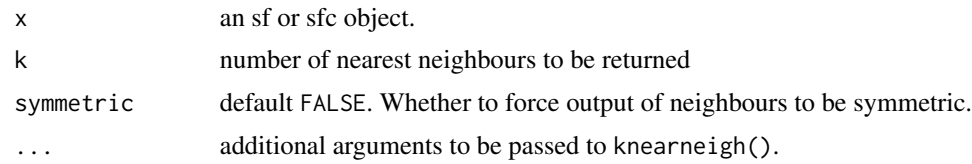

# Details

This function utilizes [spdep::knearneigh\(\)](#page-0-0) and [spdep::knn2nb\(\)](#page-0-0).

# Value

a list of class nb

# See Also

Other neighbors: [st\\_contiguity\(](#page-48-1)), [st\\_dist\\_band\(](#page-49-1))

# Examples

st\_knn(sf::st\_geometry(guerry), k = 8)

<span id="page-52-1"></span>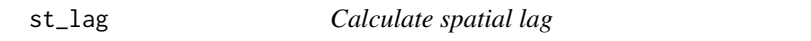

# Description

Calculates the spatial lag of a numeric variable given a neighbor and weights list.

# Usage

 $st\_{lag}(x, nb, wt, na\_{ok} = FALSE, allow\_{zero} = NULL, ...)$ 

# Arguments

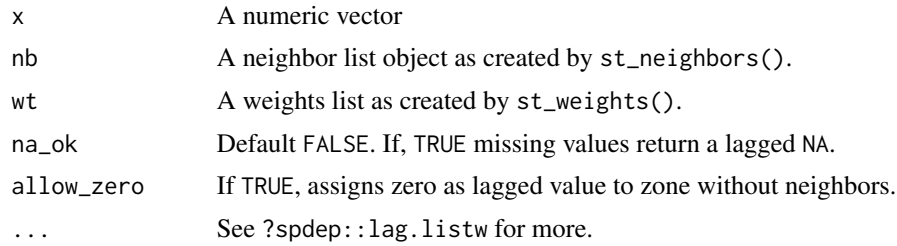

# Value

a numeric vector with same length as x

# See Also

Other stats: [local\\_moran\(](#page-30-1))

#### Examples

```
geo <- sf::st_geometry(guerry)
nb <- st_contiguity(geo)
wt <- st_weights(nb)
```
st\_lag(guerry\$crime\_pers, nb, wt)

<span id="page-53-1"></span>st\_nb\_apply *Apply a function to neighbors*

# Description

Sometimes one may want to create custom lag variables or create some other neighborhood level metric that may not be defined yet. This st\_nb\_apply() enables you to apply a function to each observation's (xi) neighbors (xij).

#### Usage

 $st_nb_n$ pply(x, nb, wt, .f, suffix = "dbl", ...)

#### Arguments

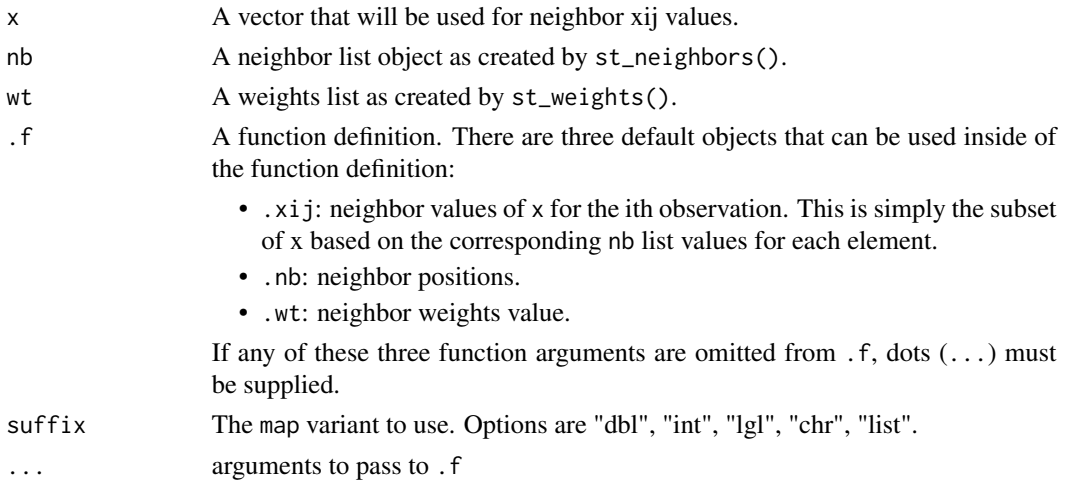

#### Details

The below example calculates the spatial lag using [st\\_nb\\_apply\(\)](#page-53-1) and [st\\_lag\(\)](#page-52-1) to illustrate how we can apply functions to neighbors.

Currently questioning the use case.  $find_xj()$  is now exported and may negate the need for this function.

<span id="page-53-0"></span>

# <span id="page-54-0"></span>st\_nb\_dists 55

# Value

a vector or list of with same length as x.

#### Examples

```
library(magrittr)
guerry %>%
  dplyr::transmute(
   nb = st_contiguity(geometry),
   wt = st_weights(nb),
   lag_apply = st_nb_apply(
     crime_pers, nb, wt,
      .f = function(.xij, .wt, ...) sum(.xij * .wt)),
   lag = st_lag(crime_pers, nb, wt)
  )
```
# <span id="page-54-1"></span>st\_nb\_dists *Calculate neighbor distances*

#### Description

From an nb list and point geometry, return a list of distances for each observation's neighbors list.

# Usage

st\_nb\_dists(x, nb, longlat = NULL)

# Arguments

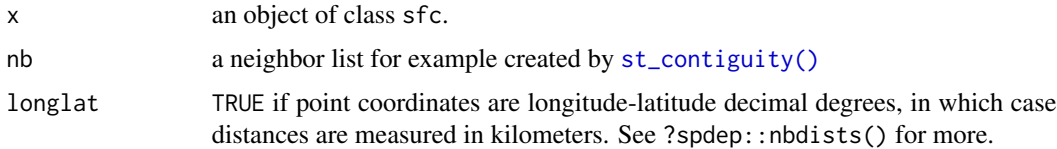

# Details

Utilizes spdep::nbdists() for distance calculation.

# Value

a list where each element is a numeric vector.

# See Also

Other weights: [st\\_inverse\\_distance\(](#page-49-2)), [st\\_kernel\\_weights\(](#page-50-1)), [st\\_weights\(](#page-56-1))

# Examples

```
geo <- sf::st_geometry(guerry)
nb <- st_contiguity(geo)
dists <- st_nb_dists(geo, nb)
```
head(dists)

<span id="page-55-1"></span>st\_nb\_lag *Pure Higher Order Neighbors*

# Description

Identify higher order neighbors from a neighbor list. order must be greater than 1. When order equals 2 then the neighbors of the neighbors list is returned and so forth. See [Anselin's slides](https://spatial.uchicago.edu/sites/spatial.uchicago.edu/files/1_introandreview_reducedsize.pdf) for an example.

#### Usage

st\_nb\_lag(nb, order)

# Arguments

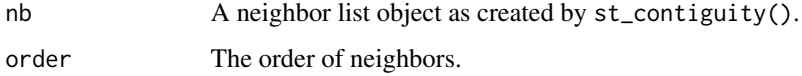

# Details

Utilizes [spdep::nblag\(\)](#page-0-0)

#### Value

a list of class nb

#### See Also

Other other: [st\\_cardinalties\(](#page-47-1)), [st\\_nb\\_lag\\_cumul\(](#page-56-2))

```
nb <- st_contiguity(sf::st_geometry(guerry))
st_nb_lag(nb, 3)
```
<span id="page-55-0"></span>

<span id="page-56-2"></span><span id="page-56-0"></span>

# Description

Creates an encompassing neighbor list of the order specified. For example, if the order is 2 the result contains both 1st and 2nd order neighbors.

#### Usage

st\_nb\_lag\_cumul(nb, order)

# Arguments

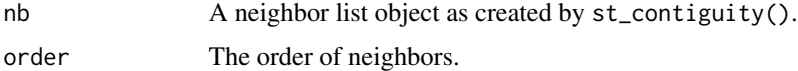

# Details

Utilizes [spdep::nblag\\_cumul\(\)](#page-0-0)

# Value

a list of class nb

# See Also

Other other: [st\\_cardinalties\(](#page-47-1)), [st\\_nb\\_lag\(](#page-55-1))

# Examples

nb <- st\_contiguity(sf::st\_geometry(guerry)) st\_nb\_lag\_cumul(nb, 3)

<span id="page-56-1"></span>st\_weights *Calculate spatial weights*

# Description

Calculate polygon spatial weights from a nb list. See [spdep::nb2listw\(\)](#page-0-0) for further details.

```
st_weights(nb, style = "W", allow_zero = NULL, ...)
```
#### <span id="page-57-0"></span>**Arguments**

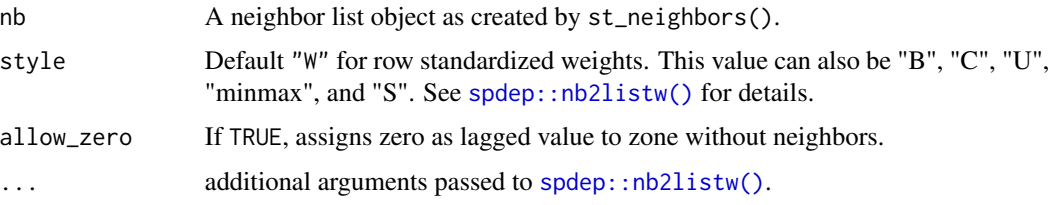

# Details

Under the hood, [st\\_weights\(\)](#page-56-1) creates a listw object and then extracts the weights elements from it as the neighbours element is already–presumably–already existent in the neighbors list you've already created. listw objects are recreated using [recreate\\_listw\(\)](#page-37-3) when calculating other statistics.

#### Value

a list where each element is a numeric vector

# See Also

Other weights: [st\\_inverse\\_distance\(](#page-49-2)), [st\\_kernel\\_weights\(](#page-50-1)), [st\\_nb\\_dists\(](#page-54-1))

#### Examples

```
library(magrittr)
guerry %>%
 dplyr::mutate(nb = st_contiguity(geometry),
              wt = st_weights(nb),
              before = 1)# using geometry column directly
nb <- st_contiguity(guerry$geometry)
```
wt[1:3]

wt <- st\_weights(nb)

szero *Global sum of weights*

# Description

Calculate the global sum of weights

#### Usage

szero(wt)

#### <span id="page-58-0"></span>tidyverse 59

# Arguments

wt a weights list-i.e. created by st\_weights()

# Value

a scalar double

# Examples

```
nb <- st_contiguity(guerry)
wt <- st_weights(nb)
szero(wt)
```
#### tidyverse *tidyverse methods for spacetime objects*

#### Description

dplyr methods for spacetime objects.

# Usage

```
group_by.spacetime(.data, ...)
```

```
mutate.spacetime(.data, ...)
```
# Arguments

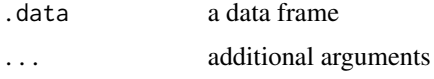

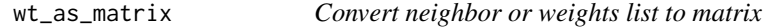

# Description

Given a nb list or weights list, convert them to a matrix.

# Usage

wt\_as\_matrix(nb, wt)

nb\_as\_matrix(nb)

# Arguments

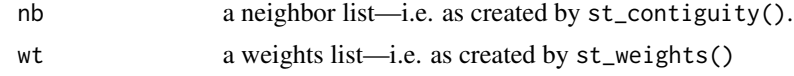

# Value

Returns a n x n matrix

# Examples

```
# make a grid
g <- sf::st_make_grid(
 cellsize = c(10, 10),
 offset = c(0, 0),n = c(2, 2)\overline{)}# create neighbors
nb <- st_contiguity(g)
# cast to matrix
nb_as_matrix(nb)
# create weights
wt <- st_weights(nb)
# cast as matrix
```
wt\_as\_matrix(nb, wt)

# <span id="page-60-0"></span>**Index**

```
∗ datasets
    guerry, 21
∗ global_c
    global_c, 12
    global_c_perm, 14
    global_c_test, 15
∗ global_moran
    global_moran, 18
    global_moran_bv, 18
    global_moran_perm, 19
    global_moran_test, 20
    local_moran_bv, 32
∗ neighbors
    st_contiguity, 49
    st_dist_band, 50
    st_knn, 52
∗ other
    st_cardinalties, 48
    st_nb_lag, 56
    st_nb_lag_cumul, 57
∗ point-pattern
    center_mean, 5
    std_distance, 43
∗ stats
    local_moran, 31
    st_lag, 53
∗ weights
    st_inverse_distance, 50
    st_kernel_weights, 51
    st_nb_dists, 55
    st_weights, 57
activate (active), 3
activate(), 40
active, 3
as_sf, 4
as_spacetime (as_sf), 4
as_spacetime(), 4
```

```
center_mean, 5, 43
```

```
center_median (center_mean), 5
complete_spacetime_cube, 6
cond_permute_nb, 7
critical_threshold, 8
critical_threshold(), 50
```

```
dplyr::filter(), 42
dplyr::slice(), 42
```

```
ellipse, 8
ellipse(), 9
emerging_hotspot_analysis, 9
euclidean_median (center_mean), 5
```

```
find_xj, 11
find_xj(), 54
```

```
global_c, 12, 15
global_c_perm, 12, 14, 15
global_c_test, 12, 15, 15
global_colocation, 13
global_g_test, 16
global_jc_perm, 16
global_jc_test (global_jc_perm), 16
global_moran, 18, 19–21, 33
global_moran_bv, 18, 18, 20, 21, 33
global_moran_perm, 18, 19, 19, 21, 33
global_moran_test, 18–20, 20, 33
group_by.spacetime (tidyverse), 59
guerry, 21
guerry_nb (guerry), 21
```

```
include_self, 22
is.spacetime (spacetime), 39
is.spacetime(), 40
is_spacetime (spacetime), 39
is_spacetime(), 40
is_spacetime_cube, 23
is_spacetime_cube(), 6
```

```
Kendall::MannKendall(), 10
```

```
kernels, 52
local_c, 24
local_c_perm, 25
local_c_perm (local_c), 24
local_colocation, 26
local_g, 27
local_g_perm (local_g), 27
local_gstar, 28
local_gstar_perm (local_gstar), 28
local_jc_bv, 29
local_jc_uni, 30
local_moran, 31, 54
local_moran(), 31
local_moran_bv, 18–21, 32
losh, 33
losh_perm (losh), 33
mutate.spacetime (tidyverse), 59
nb_as_matrix (wt_as_matrix), 59
nb_intersect (nb_union), 35
nb_match_test, 34
nb_setdiff (nb_union), 35
nb_union, 35
new_spacetime (spacetime), 39
new_spacetime(), 40
pairwise_colocation, 36
pct_nonzero, 37
pracma::geo_median(), 5
recreate_listw, 38
recreate_listw(), 58
remove_self (include_self), 22
set_col, 38
set_col(), 39
set_nbs (set_col), 38
set_nbs(), 39
set_wts (set_col), 38
set_wts(), 39
sf::st_point_on_surface(), 5, 42, 43, 46
sfnetworks::sfnetwork(), 46
```
spacetime, *[3](#page-2-0)*, [39](#page-38-0) spacetime(), *[40](#page-39-0)* spatial\_gini, [41](#page-40-0) spdep::geary.mc(), *[14](#page-13-0)* spdep::globalG.test(), *[16](#page-15-0)* spdep::knearneigh(), *[53](#page-52-0)*

spdep::knn2nb(), *[53](#page-52-0)* spdep::localC, *[25](#page-24-0)* spdep::localC\_perm, *[25](#page-24-0)* spdep::localC\_perm(), *[24](#page-23-0)* spdep::localG(), *[27,](#page-26-0) [28](#page-27-0)* spdep::localG\_perm(), *[27,](#page-26-0) [28](#page-27-0)* spdep::localmoran\_perm(), *[31](#page-30-0)* spdep::LOSH, *[33](#page-32-0)* spdep::moran(), *[18](#page-17-0)* spdep::moran.mc(), *[15](#page-14-0)*, *[20,](#page-19-0) [21](#page-20-0)* spdep::nb2listw(), *[57,](#page-56-0) [58](#page-57-0)* spdep::nblag(), *[56](#page-55-0)* spdep::nblag\_cumul(), *[57](#page-56-0)* spdep::poly2nb(), *[49](#page-48-0)* spt\_update, [42](#page-41-0) st\_as\_edges, [44](#page-43-0) st\_as\_edges(), *[46](#page-45-0)* st\_as\_graph, [45](#page-44-0) st\_as\_nodes, [46](#page-45-0) st\_as\_nodes(), *[46](#page-45-0)* st\_as\_sf(), *[4](#page-3-0)* st\_block\_nb, [47](#page-46-0) st\_cardinalties, [48,](#page-47-0) *[56,](#page-55-0) [57](#page-56-0)* st\_complete\_nb, [48](#page-47-0) st\_contiguity, [49,](#page-48-0) *[50](#page-49-0)*, *[53](#page-52-0)* st\_contiguity(), *[11](#page-10-0)*, *[13](#page-12-0)*, *[22](#page-21-0)*, *[26](#page-25-0)*, *[33](#page-32-0)*, *[36](#page-35-0)*, *[41](#page-40-0)*, *[51,](#page-50-0) [52](#page-51-0)*, *[55](#page-54-0)* st\_dist\_band, *[49](#page-48-0)*, [50,](#page-49-0) *[53](#page-52-0)* st\_ellipse *(*ellipse*)*, [8](#page-7-0) st\_ellipse(), *[9](#page-8-0)* st\_inverse\_distance, [50,](#page-49-0) *[52](#page-51-0)*, *[55](#page-54-0)*, *[58](#page-57-0)* st\_kernel\_weights, *[51](#page-50-0)*, [51,](#page-50-0) *[55](#page-54-0)*, *[58](#page-57-0)* st\_kernel\_weights(), *[26](#page-25-0)* st\_knn, *[34](#page-33-0)*, *[49,](#page-48-0) [50](#page-49-0)*, [52](#page-51-0) st\_knn(), *[11](#page-10-0)*, *[13](#page-12-0)*, *[26](#page-25-0)*, *[36](#page-35-0)*, *[51,](#page-50-0) [52](#page-51-0)* st\_lag, *[32](#page-31-0)*, [53](#page-52-0) st\_lag(), *[54](#page-53-0)* st\_nb\_apply, [54](#page-53-0) st\_nb\_apply(), *[54](#page-53-0)* st\_nb\_dists, *[51,](#page-50-0) [52](#page-51-0)*, [55,](#page-54-0) *[58](#page-57-0)* st\_nb\_lag, *[48](#page-47-0)*, [56,](#page-55-0) *[57](#page-56-0)* st\_nb\_lag\_cumul, *[48](#page-47-0)*, *[56](#page-55-0)*, [57](#page-56-0) st\_weights, *[51,](#page-50-0) [52](#page-51-0)*, *[55](#page-54-0)*, [57](#page-56-0) st\_weights(), *[33](#page-32-0)*, *[58](#page-57-0)* stats::dist(), *[34](#page-33-0)* std\_dev\_ellipse, [42](#page-41-0) std\_distance, *[5](#page-4-0)*, [43](#page-42-0) szero, [58](#page-57-0)

#### $I<sub>N</sub>DEX$  63

tally\_jc *(*global\_jc\_perm *)* , [16](#page-15-0) tidyverse , [59](#page-58-0)

validate\_spacetime *(*spacetime *)* , [39](#page-38-0) validate\_spacetime() , *[23](#page-22-0)* , *[40](#page-39-0)*

wt\_as\_matrix, <mark>[59](#page-58-0)</mark>